# O'ZBEKISTON RESPUBLIKASI OLIY VA O'RTA MAXSUS TA'LIM VAZIRLIGI BUXORO DAVLAT UNIVERSITETI Fizika –matematika fakulteti "Axborot texnologiyalari" kafedrasi

## **Xayrullayeva Gulnoza Shaxrulloyevna**

## **Mavzu: C++ tilida STL kutubxonasidagi dinamik strukturalarni qo'llab quvvatlovchi sinflar bo'yicha o'quv qo'llanma yaratish.**

"5111000- Kasb ta`limi(5330200- Informatika va axborot texnologiyalari)"ta'lim yo'nalishi bo'yicha bakalavr

darajasini olish uchun

## **BITIRUV MALAKAVIY ISHI**

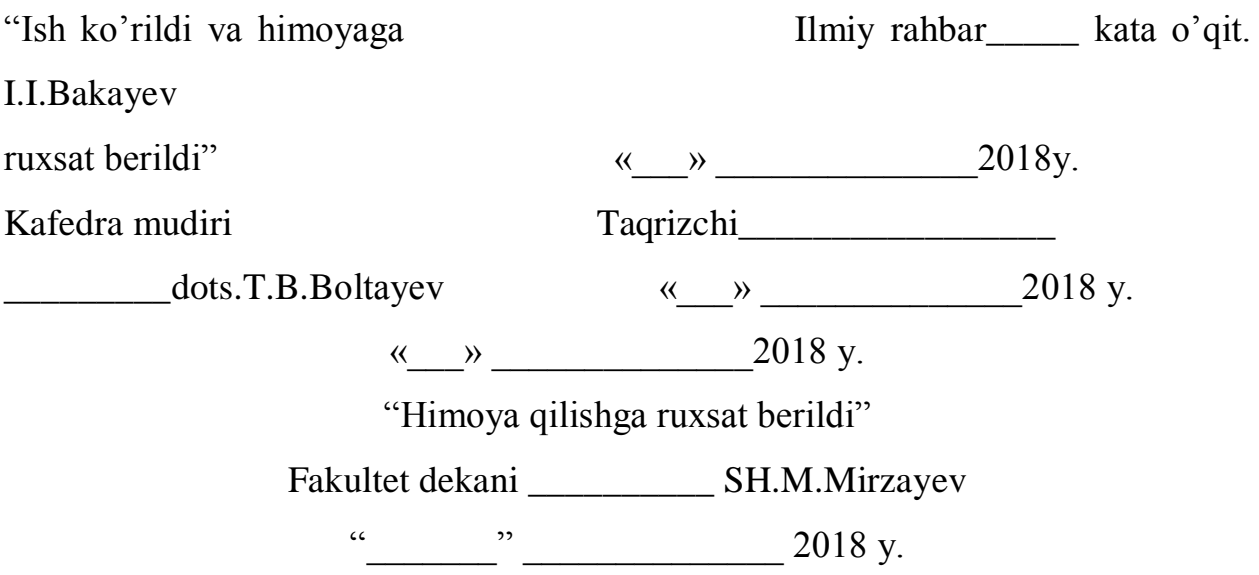

## Buxoro-2018

## MUNDARIJA

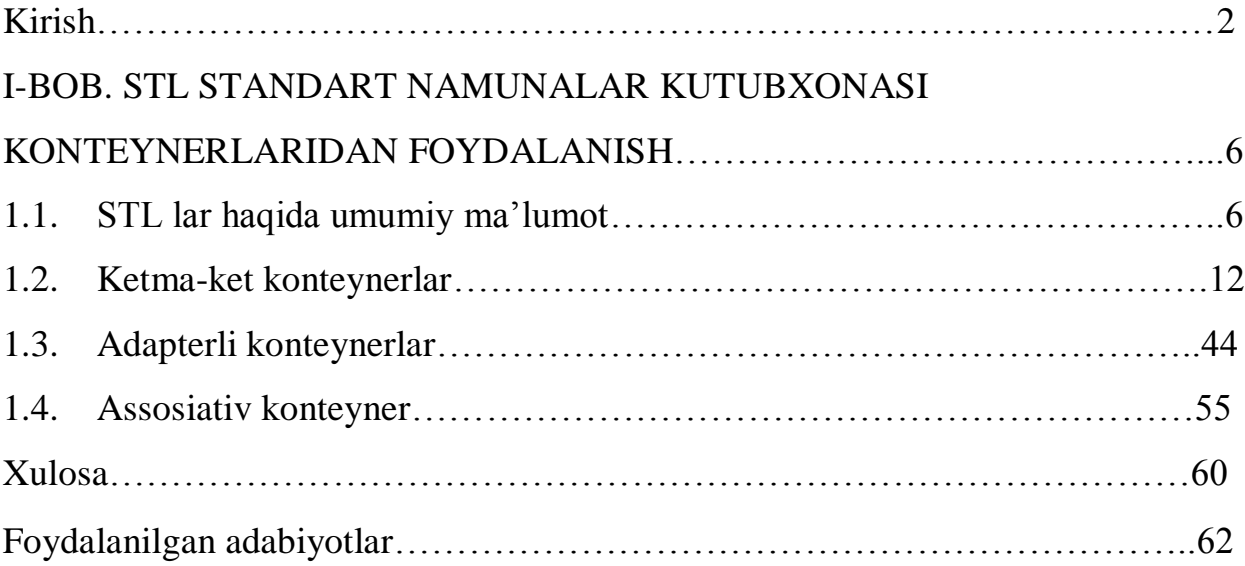

### **KIRISH**

"Yoshlarimizni mustaqil fikrlaydigan, yuksak intellektual va ma'naviy salohiyatga ega bo'lib, dunyo miqyosda o'z tengdoshlariga hech qaysi sohasada bo'sh kelmaydigan insonlar bo'lib kamol topishi, baxtli bo'lishi uchun davlat va jamiyatimizning bor kuch va imkoniyatlarini safarbar etamiz"

#### Sh. M. Mirziyoyev.

XXI asrda kommunikatsiya tizimining ahamiyati, uning iqtisodiyotni rivojlantirish hamda aholi farovonligini oshirishdagi o'rni barchamizga ma'lum. Birinchi Prezidentimiz I.Karimov O'zbekiston Respublikasi Konstitutsiyasi qabul qilinganligining 18 yilligiga bag'ishlangan tantanali marosimdagi ma'ruzasida quyidagi fikrlarni bildirdi: "Zamonaviy axborot va kompyuter texnologiyalari, raqamli va keng formatli telekommunikatsiyalar, internetni nafaqat maktab, litsey kollej va oliy o'quv yurtlariga, balki har bir oilaga joriy qilish harakatlari bugungi kunda tobora kuchayib bormoqda. Aynan zamonaviy aloqa va axborot texnologiyalari tizimini keng ko'lamda rivojlantirish mamlakatimiz taraqqiy darajasini ko'rsatadigan mezonlardan biri bo'lib xizmat qiladi"

Hozirgi zamonda biror bir sohada ishni boshlash va uni boshqarishni kompyutersiz tasavvur qilish qiyin. XXI asr savodxon kishisi bo'lishi uchun kompyuter savodxoni bo'lish, axborot texnologiyalarini puxta egallamoq lozim. Har bir mutaxassis, u qaysi sohada ishlashdan qat'iy nazar, o'z vazifasini zamon talabi darajasida bajarishi uchun axborotni ishlab chiqaruvchi vositalar va ularni ishlatish uslubiyotini bilishi va ishlash ko'nikmalarga ega bo'lishi zarur.

3

Respublikamizdagi Oliy va o'rta maxsus ta'lim muasasalarida, Akademik litseylar va kasb-hunar kollejlarida bugungi kunda axborot texnologiyalarini, jumladan Internet tarmog'ini o'quv jarayoniga tadbiq etishni rivojlantirishga katta ahamiyat berilmoqda. Ushbu muammolarni yechimini topib ularni amalda keng qo'llash oliy ta'lim tizimi xodimlari oldiga juda katta vazifalar belgilaydi. Bunda aniq vazifalar sifatida bevosita o'quv jarayonini yaxshilash, o'quv dasturlarini yanada takomillashtirish, o'qitishning zamonaviy pedagogik texnologiyalarini amalga joriy qilish, texnik vositalaridan, Internet tizimidan keng qamrovli foydalanish va pedagogik texnologiyalar asosda ta'lim tizimida interfaol o'qitishni keng joriy qilish masalasi hozirgi davrning dolzarb muammosidir[2].

Prezidentimiz Shavkat Mirziyoyev 2017-yil 15-iyun kuni Toshkentda bo'lib o'tgan "Ijtimoiy barqarorlikni ta'minlash, muqaddas dinimizning sofligini asrash- davr talabi" mavzuidagi anjumanda so'zlagan nutqida yosh avlod tarbiyasi haqida alohida to'xtalib o'tdi. "Bizni hamisha o'ylantirib keladigan yana bir muhim masala-bu yoshlarimizning odob-axloqi, yurish-turishi, bir so'z bilan aytganda, dunyoqarashi bilan bog'liq. Bugun zamon shiddat bilan o'zgaryapti. Bu o'zgarishlarni hammadan ham ko'proq his etadigan kim-yoshlar. Mayli, yoshlar o'z davrining talablari bilan uyg'un bo'lsin. Lekin ayni paytda o'zligini ham unutmasin. Biz kimmiz, qanday ulug' zotlarning avlodimiz, degan da'vat ularning qalbida doimo aks-sado berib, o'zligiga sodiq qolishga undab tursin. Bunga nimaning hisobidan erishamiz? Tarbiya, tarbiya va faqat tarbiya hisobidan ", deya ta'kidladi Prezidentimiz.

Bugungi kunda talabalarga sifatli talim berishni tashkil qilishda ilmiy-tехnika taraqqiyoti mahsuli bo'lgan zamоnaviy aхbоrоt tехnоlоgiyalari va uning mоddiy asоsi-kоmpyutеrlar хizmatidan kеng fоydalanib elеktrоn darslik va qo'llanmalar tashkil etish va internet manbalaridan, hamda masofadan o'qitishning dasturiy vositalaridan foydalanish davr taqоzasi bo'lib qоlmоqda.

Hozirgi kunda juda ko'p masalalarni bajarishda dinamik ma'lumotlar tuzilmasi orqali bajarishga to'g'ri keladi. Dinamik ma'lumotlar tuzilmasi deganda dastur ishlash jarayonida uning o'lchami o'zgaradigan tuzilma tushuniladi. Bunday

ma'lumotlarning dinamik tuzilmasini ixtiyoriy dasturlash tilida amalga oshirish mumkin. Ushbu BMI da C++ dasturlash tilida dinamik ma'lumotlar tuzilmalarini yaratish va ular ustida bajariladigan amallar to'g'risida ma'lumotlar keltirilgan. Dinamik ma'lumotlar tuzilmalari qanday tasvirlanishi va ular ustida bajariladigan amallar interaktiv o'quv materiallari orqali tushuntirib berilgan.

**Mavzuning dolzarbligi**. C++ dasturlash tilida ma'lumotlarning bir qancha turlari mavjud bo'lib, ulardan dinamik ma'lumotlar tuzilmasini o'rganish juda murakkab masala hisoblanadi. Chunki juda ko'p masalalarni bajarishda dinamik ma'lumotlar tuzilmasidan foydalansak ham optimal va samarali bo'ladi. Ushbu BMI ning dolzarbligi shundan iboratki dasturchi oldidagi muammolardan biri dinamik xotirani taqsimlanishi hamda katta loyihalarni tayyor namunalar asosida yaratilishini tezlashtiradi. C++ dasturlash tilida dinamik ma'lumotlar tuzilmasini yaratishda ro'yxat, stek, navbatdan foydalaniladi.

### **Bitiruv malakaviy ishimizning maqsad va vazifalari.**

BMI ning maqsadi tayyor standart namunalar shablonidan foydalanishni ochib beruvchi metodik qo'llanma yaratish.

### **Bitiruv malakaviy ishimizning o'rganilganlik darajasi.**

 C**++** dasturlash tilida STL kutubxonasidagi dinamik strukturalar o'rganib chiqildi (ro'yxat, stek, navbat). O'quv materiallarini tayyorlash jarayoni o'rganildi. O'quv materiallarini tayyorlashda foydalaniladigan dasturiy ta'minotlar o'rganildi va shular asosida o'quv materiallar tayyorlandi.

### **Bitiruv malakaviy ishimizning predmeti.**

 C++ dasturlash tili, dinamik strukturalar, o'quv materiallarini tayorlashda foydalaniladigan dasturiy ta'minotlar.

### **Bitiruv malakaviy ishimizning obyekti** sifatida STL kutubxona tanlangan.

**Bitiruv malakaviy ishimizning ilmiy farazi** dinamik strukturalarni o'rganishni o'quv materiallari orqali amalga oshirish. Bu orqali o'quv jarayonini samaradorligini oshirish.

### **Bitiruv malakaviy ishimizning yangiligi.**

Hozirgi kunda standart namunalar shabloni bo'yicha o'zbek tilidagi o'quv qo'llanmalarning yo'qligidir.

**Bitiruv malakaviy ishimizning amaliy ahamiyati shundan iboratki, bu** yaratilgan o'quv materiallaridan o'quv jarayonida fanlarni o'tishda foydalanilsa ta'lim oluvchilar mustaqil, erkin va ixtiyoriy bilim оlish imkоniyatiga ega bo'ladi, bu esa o'zining yuqori samarasini beradi deb o'ylayman.

**Bitiruv malakaviy ishimizning metodologik asosini** uning tarkibiy qismi, undagi o'quv va didaktik vositalarning jamlanganligidir. Bu dars jarayonini interfaol tashkil etishda ham amaliy ahamiyat kasb etadi.

**Bitiruv malakaviy ishimizning metodlari.** C++ dasturlash tilida STL kutubxonasidagi dinamik strukturalarni o'rgatishda eng samarali usul va metodlarni ishlab chiqish va undan o'quv materiallarini tayyorlashda foydalanish.

**Bitiruv malakaviy ishining tarkibi va hajmi quyidagicha.** Kirish, 1 ta bob, bobning qisqacha xulosasi, adabiyotlar ro'yxati, xotimadan iborat bo'lib jami 100 betga bayon qilingan. I- STL standart namunalar kutubxonasi konteynerlaridan foydalanish bo'yicha ma'lumotlar keltirilgan. Kirish qismi 4 betdan iborat , tushuntirish qismi 90 betdan iborat. Bitiruv malakaviy ishida 5 ta adabiyotdan foydalanildi.

# **I-BOB. STL STANDART NAMUNALAR KUTUBXONASI KONTEYNEYLARIDAN FOYDALANISH 1.1. STL LAR HAQIDA UMUMIY MA'LUMOT**

 $C_{++}$  dasturlash tilida dasturning bajarilish vaqtida obvektlarga ishlov berish. ular uchun xotirani belgilash, ularga ehtiyoj bo'lmaganda esa xotirani bo'shatadigan dinamik ma'lumotlar tuzilmalarni yaratish vositasiga ega.

Dinamik ma'lumotlar tuzilmalari - bu kerakli vaqtda xotirani belgilaydigan va bo'shatadigan ma'lumotlar tuzilmasi hisoblanadi.

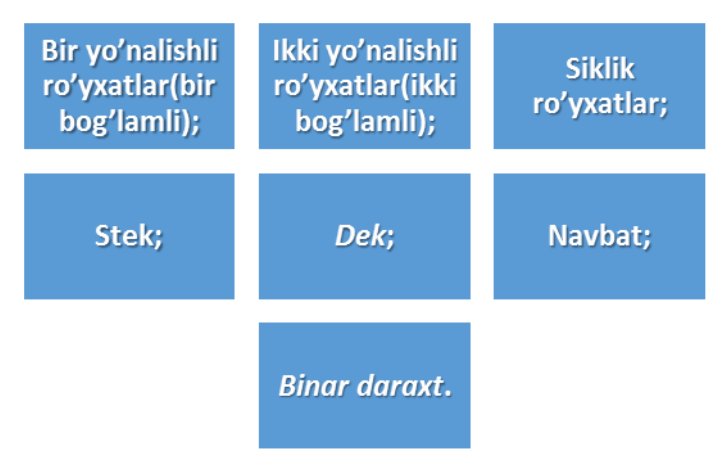

Dinamik ma'lumotlar tuzilmasining toifalari

Bu yerda hamma STL konteynerli sinflarining umumiy imkoniyatlari ifodalab berilgan. Ko'pincha vaziyatlarda *talablar* haqida gap yuritiladi, qaysilari hamma STL konteynerlari tomonidan bajarishi shart. Quyida uchta asosiy talab keltirilgan.

- Konteynerlarga element qo'shilganda, konteyner tashqi ob'ektga murojaatni saqlamay, uning ichki nusxasini yaratadi. Demak, STL konteynerning elementlari nusxalashni qo'llashi shart. Agar konteynerga saqlanadigan ob'ektning nusxalash ochiq konstruktoriga ega bo'lmasa yoki ob'ektning nusxalanishi tavsiya etilmasa (masalan: ushbu ob'yekt ko'p vaqtni sarflasa), bunda konteynerga ko'rsatgich yoki ushbu ob'yektga murojaat qiladigan ko'rsatgich ob'yekti kiritiladi.
- Konteyner elementlari aniq tartibda joylashadi. Bu degani, elementlar iterator

orqali qaytib saralanganda, saralash tartibi o'zgamasligi lozim. Konteynerning har bir tipida vazifalar aniqlangan, qaysilari elementlarni saralash uchun iteratoratorlarni qaytaradi. Iteratorlar STL algoritmlarning ishlashi uchun asaosiy interfeysi bo'ladi.

- Umumiy holda konteyner eleentlari bilan vazifalar xvfsiz emas. CHaqiradigan tomon vazifaning parametrlari muvofik talablarga javob berishini nazorat qilishi kerak. Qoidalarning buzilishi kutilmagan holatlarga olib keladi. Odatda STL istisnolarni o'zining kodida *yaratmaydi (generatsiya qilmaydi).* Ammo, agar istisno foydalanuvchi vazifalari tomonidan yaratilsa, qaysilarini STL konteyneri chaqirsa, bunda vaziyat o'zgaradi.

## Konteynerlar ustida umumiy vazifalar (operatsiyalar)

1.1. jadvalida hamma konteynerlar uchun umumiy operatsiyalar keltirilgan. Umumiy operatsiyalar oldingi qismda ko'rsatilgan qoidalarga bo'y sinadi. Bir hillari keyingi qismlarda batafsil yoritilgan.

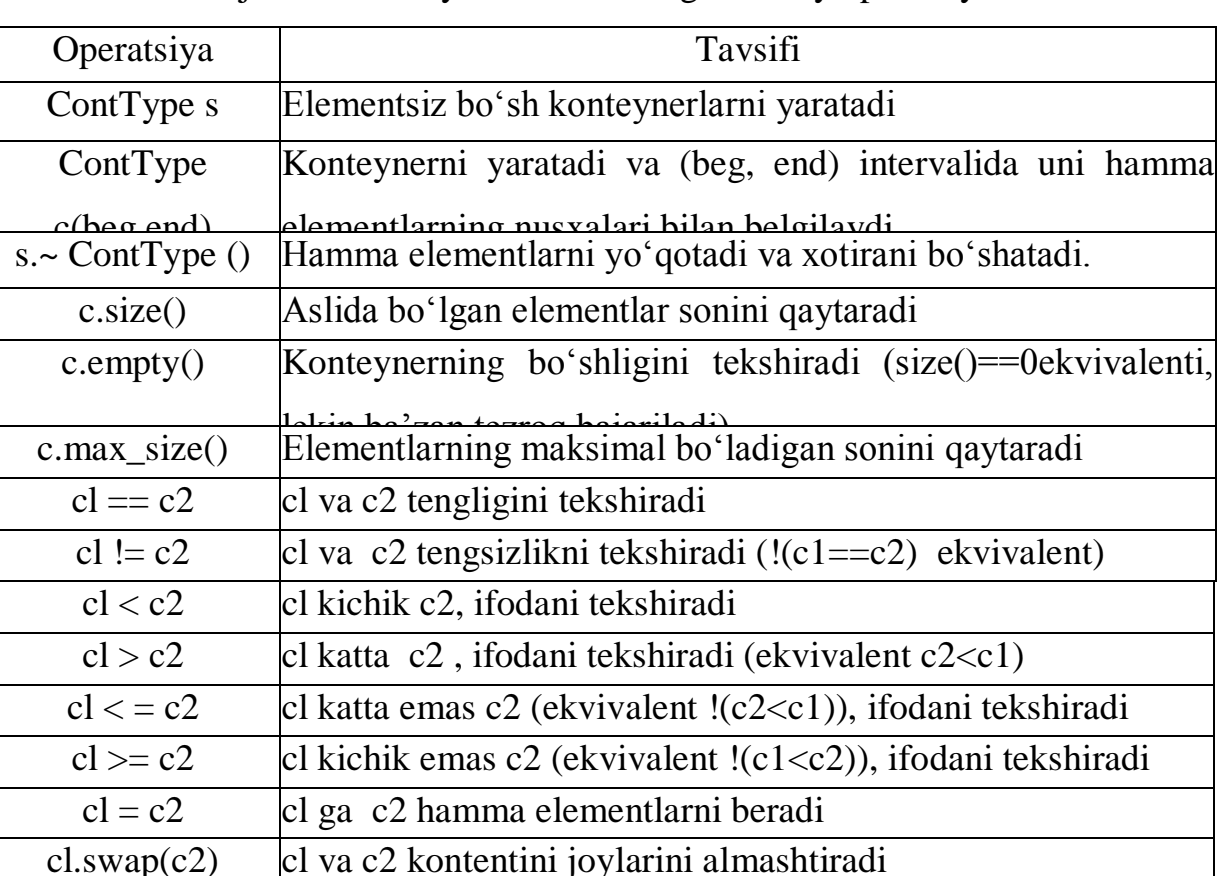

1.1. jadval**.** Konteynerli sinflarning umumiy operatsiyalari.

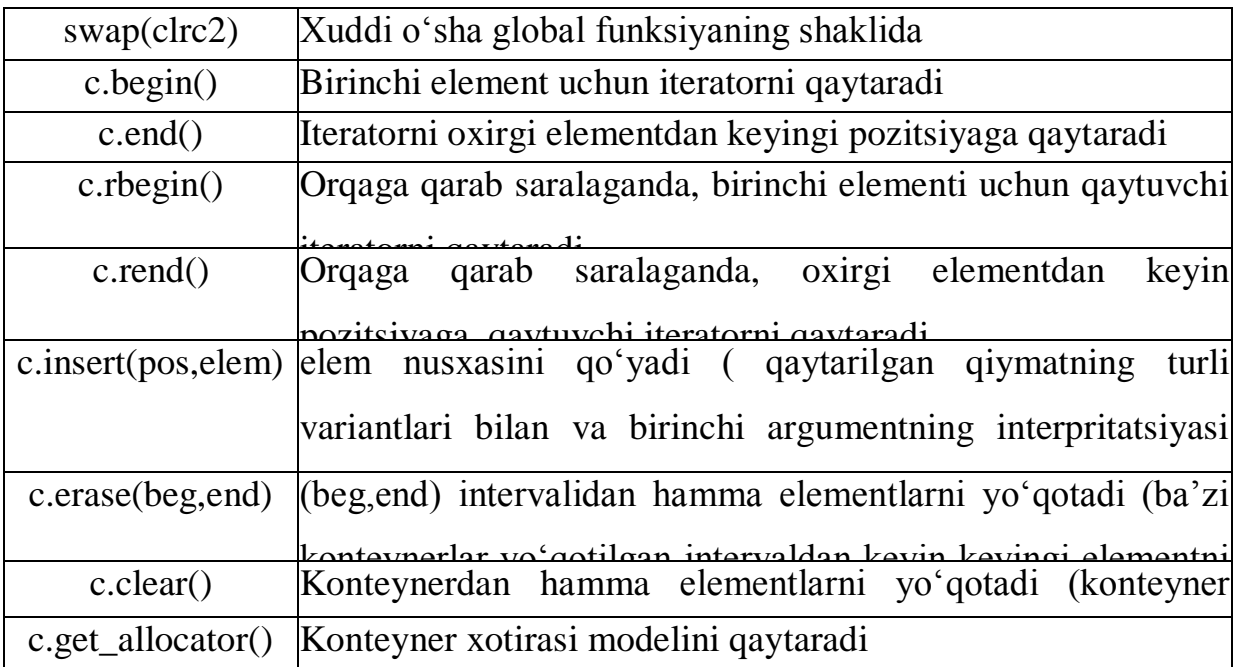

### **Initsializatsiya**

Turli konteynerli sinf jimlik qoidasiga asosan konstruktorga ega bo'ladi, qaysiki konstruktorni va destruktorni nusxalaydi. Bundan tashqari, berilgan intervaldan konteynerni elementlar bilan insializatsiyalash imkoniyati mavjud. Muvofiq konstruktor konteynerni boshka konteyner elementlari bilan, massivning yoki shunchaki elementlar bilan initsializatsiyalash imkonini beradi. Bunday konstruktorlar sinfning shablonli funksiyalar shaklida beriladi, shu sababda farqi nafaqat konteyner tipida bo'lishi mumkin, hamda elementlar tipida bulishi mumkin. Initsializatsiyaning misollari quyida keltirilgan:

Boshqa konteyner elementlari bilan initsializatsiyalash:

std::list<int> l;  $// 1 - int bog'$ liqli ro'yxat

// Ro'yxatning hamma elementlarini Vectorga nusxalash va

float std: :vector<float> sP .begin() J .end()); tipga keltirish

Massiv elementlari bilan initsializatsiyalash:

int array $[$ ] = { 2. 3, 17. 33. 45. 77 }:

// Massivning hamma elementlarini

std::set<int> c(array,array+sizeof(array)/sizeof(array[0])); to plamga nusxalash

Standart kirish ma'lumotlarning oqimi yordamida initsializatsiyalash

// standart kirishdan int tipli elementlarni dekga o'qish

## std::deque<int> s((std::istream\_iterator<int>(std::cin)).

 $(stat.:1$ stream iterator<int $>())$ ;

Initsializatorning argumentlarini qo'shimcha aylana qavsga qo'yish kerak. Ularsiz ifoda boshqacha ishlaydi, to'g'risi quyida ko'rsatilgan buyruqlarda xatolik paydo bo'ladi. Usha buyruqni qavslarsiz ko'rib chiqamiz:

std::deque<1nt> c(std::istream\_iterator<int>(std::cin).

std::istream\_iterator<int>()):

Ushbu variantda s *funksiyani* e'lon qiladi*,* qaysisi deque<int>tipini qaytaradi. Uning cin birinchi parametri tipu istream\_iterator<int> tipiga qarashli, ikkinchi nomsiz parametri esa — "argumentsiz chaqiriladigan funksiya va istream iterator<int> ni qaytaradigan" tipga qarashli. Ushbu tuzilma ham e'londay bo'ladi, ham ifoda deb bilinadi. Demak tilning qoidalari bo'ycha bu tuzilma e'lon deb qabul qilinadi. Agar qo'shimcha aylana qavslar kiritilsa, initsializator e'lonning sintaksiga muvofiq bo'lmaydi.

Argumentlarni boshqa intervaldan o'zlashtirganda yoki qo'yganda ham Ushbu usul qo'llaniladi. Ammo, bunda interfeys ko'shimcha argumentlari mavjudligi bilan farqlanadi yoki konteynerli sinflarning hammasiyam buni qo'llab bilmaydi.

## O'lchamni tekshirish operatsiyalari

Hamma konteynerli sinflar uchta o'lchamni tekshirish operatsiyalarini qo'llaydi.

- size(). Funksiya konteynerda joriy elementlar sonini qaytaradi
- empty(). Konteynerning (size()==0) joriy elementlar nol soninini tekshirish qisqartirilgan shakli. Ammo, empty() funksiyasi yanada samarali amallanishi mumkin, shuning uchun imkoni boricha aynan shuni ishlatish lozim

max size(). Funksiya konteynerning ichida bo'lishi mumkin bulgan elementlarning maksimal sonini qaytaradi. Son amallanishiga bog'liq. Masalan, odatda Vectorning hamma elementlari xotiraning birta blokining ichida saqlanadi, bunisi PCga qo'shimcha cheklovlar qo'yishi mumkin. Umumiy vaziyatda max\_size() indeks tipi maksimal qiymati bilan bir hil bo'ladi.

### **Solishtirishlar (taqqoslar)**

Solishtirish odatiy operatorlari ==,  $!=, \leq, \leq, \geq, \leq$  quyda ko'rsatilgan uchta qoida orqali aniqlanadi:

- Konteynerlarning ikalasi ham birta tipga qarashli bo'lishi shart.
- Ikkita konteyner teng bo'ladi, agar ularning elementlari bir hil bo'lsa va ketma-ketligi bir hil tartibda bo'lsa. Elementlarning tengligi ==operatori orqali tekshiriladi.
- "Kichik/katta" konteynerlar orasidagi munosabati leksikografik mezoni bo'yicha tekshiriladi.

### **Swap funksiyasini o'zlashtirish**

Konteynerlarni o'zlashtirish jarayonida manba-konteynerning hamma elementlari nusxalanadi, qabul qiluvchi konteynerning elementlari esa hammasi o'chiriladi. SHunday qilib konteynerlarning o'zlashtirilishi jqimmatbaho vazifa deb hisoblanadi.

Agar konteynerlar bir tipli bo'lsa va manba keyinchalik kerak bo'lmasa, optimallashtirish oddiy usuli bor: swap() funksiyasini amallang.

Swap() funksiyasi juda samarali ishlaydi, chunki konteynerlarning faqat ichki berilganlarni qo'llaydi. Bundan tashqari, Ushbu funksiya ichki ko'rsatgichlarni taqdim etadi, qaysilari berilganlarga murojaatlarni o'z ichiga oladi. Demak, swap() funksiyasi o'zlashtirishda doimo chiqli emas, bir hil murakkablik bilan bajariladi.

### STL (Standard Template Library)

Standart shablonlar kutubxonasi –  $C++$  shablon sinfining to'plami bo'lib, dasturlashning umuniy struktura va funksiyalarini o'z ichiga oladi. Masalan ro'yxat, stack, massiv va boshqalar. Bu sinflar, algoritmlar va konteynerlar iteratorlarining kutubxonasi hisoblanadi.

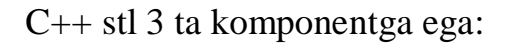

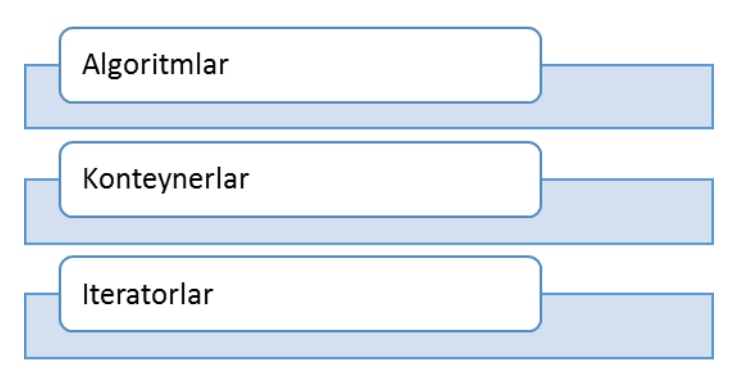

Algoritm nima?

Algoritm sarlavhasi ma'lum oraliq elementlariga qo'llash uchun mo'ljallangan maxsus funksiyalar to'plamiga ega. Bu funksiyalar konteynerga ishlatiladi va konteyner tarkibi uchun turli xil operatsiyalarni bajarishi vositalarini taqdim etadi.

Algoritm nima qila oladi?

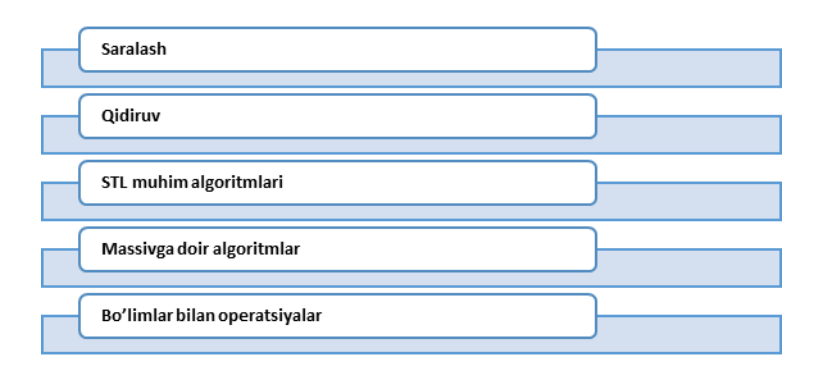

## KONTEYNERLAR NIMA?

Konteynerlar yoki sinf konteynerlari ma'lumot va obyektlarni saqlaydi.Quyidagi konteynerlar mavjud:

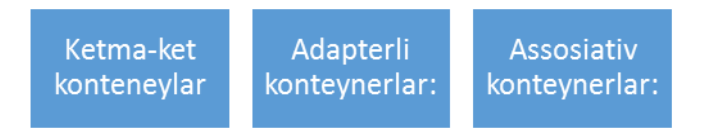

Assosiativ konteynerlar: tez topish mumkin bo'lgan, tartiblangan ma'lumotlar tuzilmasini realizatsiya qilish imkoniyatini beradi.

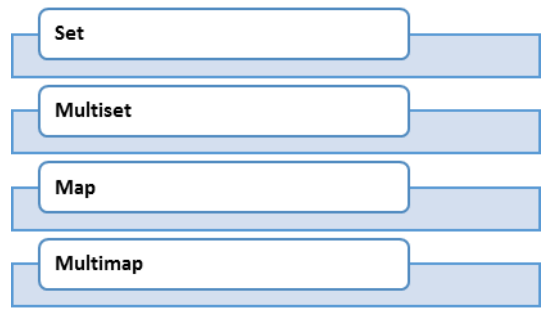

## ITERATORLAR

Ketma-ketlikni qiymatini qayta ishlash uchun foydalaniladi. Interatorlar kolleksiya obyektlarining elementlari orqali o'tish uchun ishlatiladi. Bu kolleksiyalar konteynerlar yoki to'plam osti konteynerlar bo'lishi mumkin.

## **1.2. KETMA-KET KONTEYNERLAR**

Ketma-ket konteneylar: ketma-ket murojaat qilinuvchi ma'lumotlar strukturasini realizatsiya qiladi.

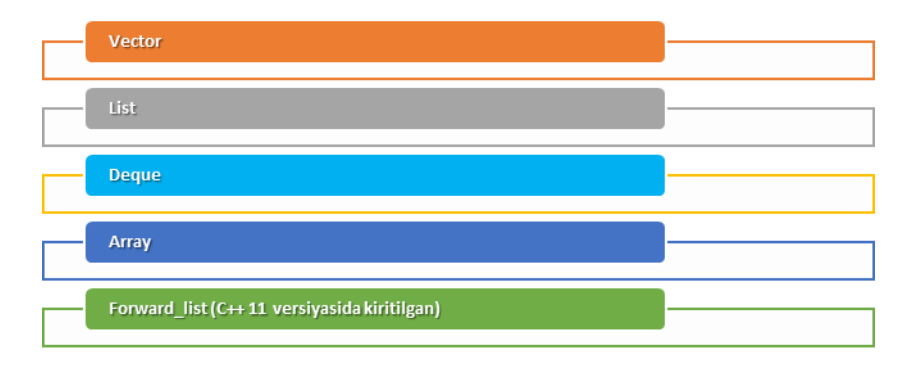

## **Vectorlar**

Vector bu abstrakt model, qaysisi elementlar bilan ishlaganda dinamik massivni imitatsiya (o'xshatish) qiladi. (rasm. 1.2.1). Ammo, standarta Vectorni amallaganda aynan dinamik massiv qo'llansin deb aytilmagan. To'g'riroq bunisi amallarning qiynchiligiga qo'yilgan talablarga va cheklovlarga asoslanib tanlangan usul.

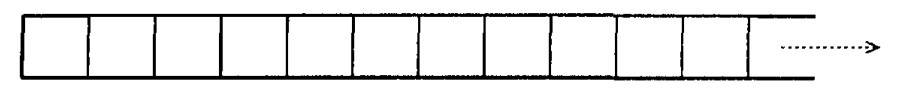

1.2.1-rasm. Vector ko'rinishi.

Vectorni dasturda ishlatish uchun, unga <vector> sarlavha faylini qo'shish shart

#inc1ude <vector>

Vectorning tipi std: nomlar doirasida sinf shabloni deb aniqlanadi.

```
namespace std {
template <class T.
class Allocator = allocator \langle T \rangle > class vector:
}
```
Vector elementlari ixtiyoriy T tipiga qarashli, bu tip o'zlashtirishni va nushalashni qo'llaydi. SHablonning ikkinchi shart bo'lmagan parametri xotira modelini aniqlaydi. Jimlik qoidasiga asosan allocator modeli ishlatiladi, Ushbu model C++ standart kutubxonasida berilgan.

### **Vetorlar imkoniyatlari**

Vector elementlari ichki dinamik massivga nushalanadi. Elementlar doimo aniq tartibda saqlanadi, demak Vector *tartibli kolleksiya* kategoriyasiga tegishli. Vector o'z elementlariga *ixtiyoriy ruxsatni* ta'minlaydi. Bu degani, anik pozitsiyali turli elementga murojaat doimiy vaqt bilan to'g'ridan to'g'ri bajariladi. Vectorlar iteratorlari ixtiyoriy ruxsat iteratorlari deb hisoblanadi, bunisi Vectorlarga Hamma STL algoritmlarini qo'llash imkonini beradi.

Vectorning oxirida elementlarni qo'shish va o'chirish operatsiyalari juda tz bajariladi. Agar elementlar boshida yoki o'rtada ko'shilsa yoki yo'qotilsa, tezlik pasayadi, chunki keyingi elementlarni yangi joyga ko'chirish to'g'ri keladi. Aslida, har bir keyingi elementi uchun o'zlashtirish operatori chaqiriladi.

Vectorlarning tezligini ko'tarish uchun, xotirada Vectorning Hamma elementlarini saqlashga kerak bo'lgan hajmidan katta hajm ajratiladi. Vectorlarni to'g'ri va samarali qo'llash uchun, Vector o'lchami va Vector hajmining bog'likligini tushunish kerak.

Vectorlar o'lchamni tekshiruvchi standart operatsiyalarni qo'llaydi size(), empty() i max\_size() . Bularga capacity() funksiyasi qo'shiladi, bu funksiya ajratilgan joriy xotirada saqlab bo'ladigan elementlarning maksimal sonini qaytaradi. Agar elementlar soni capadty() funksiya orqali qaytaradigan qiymatidan katta bo'lsa, bunda Vector ichki xotirani qayta taqsimlaydi.

Vector hajmini inobatga olinishi ikkita sababi bor:

- xotira qayta taqsimlangandan keyin Hamma murojaatlar, ko'satgichlar va

Vector elementlari iteratorlari bekor qilinadi;

- xotira qayta taqsimlanganda vaqt ketadi.

Demak, agar dastur vetorlar uchun ko'rsatgichlarni, murojaatlarni yoki iteratorlarni qo'llasa, bunda Vector hajmi muhim bo'ladi.

Xotirani qayta taqsimlashdan ushlab qolish uchun, oldindan qayndaydir hajmni rezervatsiya qilib olish lozim, bunisi reserve() funksiya orqali bajariladi. Ushbu funksiya zaxiralangan hajm tugaguncha murojaatlarni bekor bo'lishdan saqlaydi:

std::vector<int> v: // Bo'sh Vectorni yaratish v.reserve(80);

//80ta element uchun xotirani zaxiralash

Boshqa variantda Vector kerakli elementlar soni bilan initsializatsiya bo'ladi., bunda konstruktorga qo'shimcha elementlar beriladi. Masalan, agar raqamli qiymat berilsa, bunda u Vectorning dastlabki o'lchami deb hisoblanadi:

std::vecton< $T$ > v(5); // Vector yaratilishi va uning

//beshta qiymatlari bilan initsializatsiyasi

// (Jimlik qoidasiga asosan T tipli konstruktor

besh marta chaqiriladi)

Buning uchun elementlarning tipini aniqlaganda, albatta Jimlik qoidasiga asosan konstruktor aniqlanilishi shart. Ammo, shuni bilish kerakki, murrakab tiplar uchun, konstruktor bo'lsa ham, initsializatsiya vaqtni talab qiladi. Agar elementlar initsializatsiyasi faqat xotirani zahiralash uchun bo'lsa, bunda reserve() funksiyasini qo'llash lozim.

Vectorlar hajmi konsepsiyasi satrlar hajmi konsepsiyasiga o'xshash, lekin bitta jiddiy farqi bor: reserve() funksiyasini Vectorlarning hajmini kichirayish uchun chaqirib bo'lmaydi, satrlar uchun esa bunisi mumkin. Agar reserve() funksiyasining argumenti Vectorning joriy hajmidan kichik bo'lsa, bunda funksiya e'tiborga olinmaydi. Bundan tashqari, amallash hajmni katta ortirish bilan ko'paytiradi. Ichki fragmentatsiyani oldini olish uchun, ko'pgina amallashlar birinchi qo'yishda xotiraning to'liq blokini ajratadi (2 Kbaytga yaqin), agar oldin reserve() funksiyasi chaqirilmagan bo'lsa. Agar dastur kam sonli elementlari

15

Vectorlar to'plami bilan ishlasa, bunday strategiya hajmning unumsiz sarflanishiga olib keladi.

Vectorning hajmi xech qachon to'g'riga-to'g'ri kamaymaydi, shuning uchun, murojaatlar, ko'rsatgichlar va iteratorlar elementlar yo'qotilsada ham rost qoladi (faqat shart bilan: ular modifikatsiyalangan elementlarning oldidan joylashgan pozitsiyaga murojaat qiladi). Lekin qo'yish (vstavka) murojaatlarni, ko'rsatgichlarni va iteratorlarni bekor qilishi mumkin.

Qolaversa, Vectorning hajmini kamaytirish bavosita usuli ham bor: agar ikkita Vectorning ichidagi eelementlarini swap() funksiyasi orqali almashtirsak, bunda ularning hajmi o'zgaradi. Quyidagi funksiya elementlarni saqlab, Vectorning hajmini o'zgartiradi :

template  $\langle \text{class} \rangle$ 

```
void shnnkCapacity(std: :vector<T>& v)
```

```
{
```
std::vector<T> tmp(v); // elementlarni yangi Vectorga nusx alash v.swap S tmp); //vetorlarning ichki berilganlarni qayta qo'yish }

Vectorning hajmini ushbu funksiyani chaqirmay kichiraytirish mumkin, buyruqni bajarib:

> // v Vectorning T tipi uchun hajmini kichiraytirish  $std::Vector < T>(v).SWap(v);$

Lekin esdan chiqarish kerak emas, swap() funksiyasi chaqirilganda Hamma murojaatlar, ko'rsatgichlar va iteratorlar yangi konteynerga qaratiladi. Ular dastlab qaysi elementlarga murojaat qilgan bo'lsa, o'shalarga murojaat qilishni davom etadi. Demak, shrinkCapacity() funksiyasi chaqirilsa, Hamma murojaatlar, ko'rsatgichlar va iteratorlar bekor bo'ladi.

Vectorlar ustida vazifalar (operatsiyalar). Yaratish, nusxalash va o'chirish

### vazifalari

1.2.2 jadvalda Vectorlarning konstruktor va destruktorlari ko'rsatilgan. Vectorlar yaratilganda elementlar initsializatsiya bo'ladi yoki bo'lmaydi. Agar, faqatgina

o'lchami uzatilsa, elementlar Jimlik qoidasiga asosan konstruktor orqali yaratiladi. E'tibor bering: suktlikda konstruktorni aniq chaqirilishi asosiy tiplarni initsializatsiyasini (chunonchi, int) 0 (nol) qiladi.

| Operatsiya                       | Tavsifi                                                  |
|----------------------------------|----------------------------------------------------------|
| $ vector \leq R$ lem $> s$       | Elementsiz, bo'sh Vectorni                               |
| $ vector \leq R$ lem $>$ cl(c2)  | Boshqa Vectorning o'sha tipli nusxasini yaratadi ( Hamma |
|                                  | demontleri nuqvalqnadi)                                  |
| $ vector \leq R$ lem $> s(n)$    | Jimlik qoidasiga asosan konstruktor orqali, n elementli  |
|                                  | $\overline{M}$ otomi voncto <sup>1</sup>                 |
| $ vector \leq R$ lem $>$         | Vectorni yaratadi, qaysisi elem elementining n nusxalari |
| $c(n$ elem                       | hilan initsializatsiya hoʻladi                           |
| $ vector \leq R$ lem $> c$ (beg, | Vectorni yaratadi, qaysisi (beg, end) intervalining      |
| end)                             | elementlari bilan initsializatsiya bo'ladi               |
| $ c.\sim vector \leq  em>()$     | Hamma elementlarni yoʻqotadi va xotirani boʻshatadi      |

**1.2.2. jadvali.** Vector konstruktorlar va destruktorlari

Vectorlarlarni o'zgartirmaydigan vazifalar

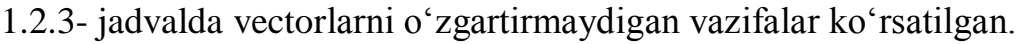

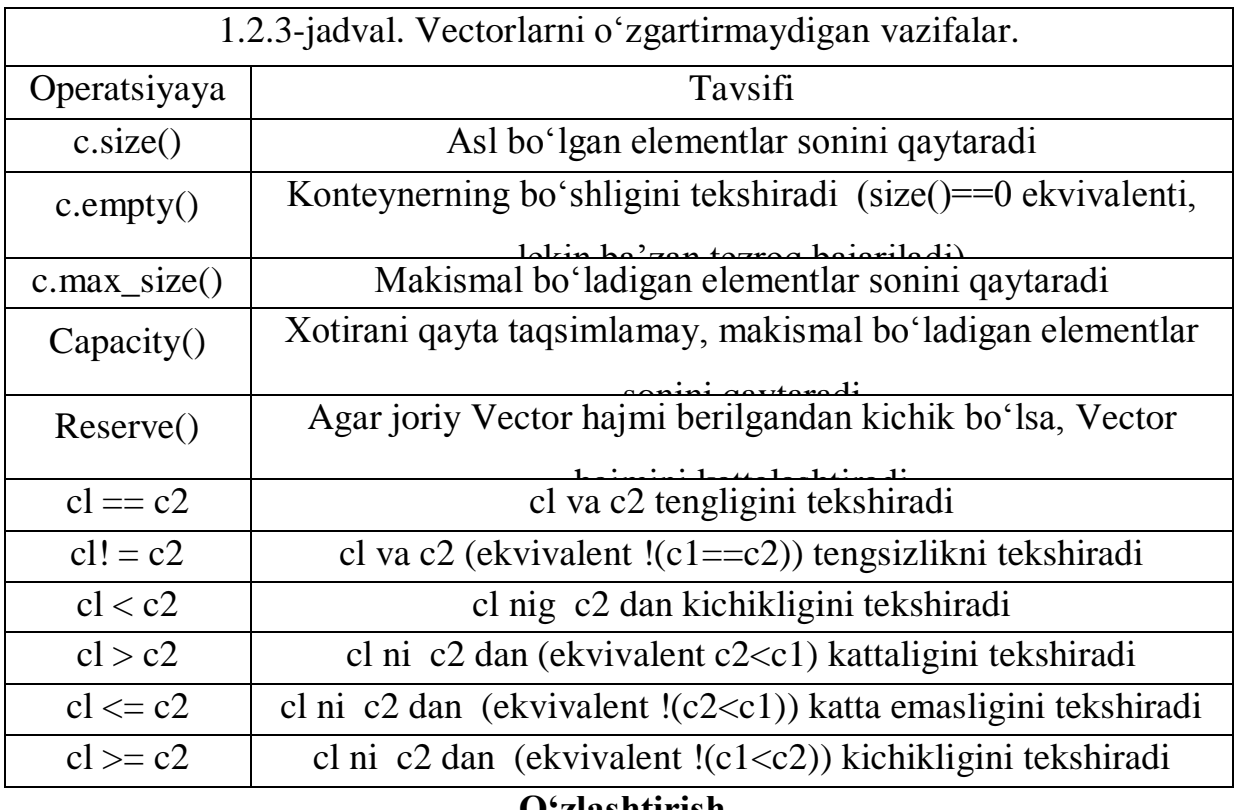

## **O'zlashtirish**

1.2.4-jadvalda yangi elementlarni o'zlao'tirish eskilarini o'chirishi bilan vazifalari ko'rsatilgan. assign() funksiyasining to'plami sinf konstruktorlari to'plami bilan muvofiq. O'zlashtirilganda turli manbalar qo'llaniladi ( konteynerlar, massivlar, standart berilganlar kirish oqimi) – xuddi konstruktorlar chaqirilganda qo'llaniladigan manbalar.

| Operatsiya                             | Tavsifi                                                          |
|----------------------------------------|------------------------------------------------------------------|
| $cl = c2$                              | cl ga c2 ning Hamma elementlarini o'zlashtiradi                  |
| c. assign(n, elem)                     | Berilgan elementning n nusxasini o'zlashtiradi                   |
| c.assign(beg,end)                      | (beg, end) intervalining elementlarini o'zlashtiradi             |
| cl.5wap(c2)                            | cl va c2 larning ichidagi narsalarini joylari bilan almashtiradi |
| swap(cl,c2)                            | Xuddi o'sha narsa, faqat global funksiyasi uchun                 |
| $H_{\Omega}$ mma $\alpha'$ zlachtirich | vazifalari konstruktorni sukutlitkda ehaqiradi<br>0.017010       |

1.2.4-jadval. Vectorlar uchun o'zlashtirish vazifalari.

Hamma o'zlashtirish vazifalari konstruktorni sukutlitkda chaqiradi, qaysisi konstruktorni, o'zlashtirish operatorini va/yoki element tipi destruktoni nusxalaydi. Misol:

> std::list<Elem> 1: std::vector<Elem> coll: // coll ga 1 coll.assign  $(1.begin()$ .1 .end $()$ : // kontenti nusxasini kiritish

> > Elementlarga murojaat

1.2.5-jadvalda vector elementlariga to'g'ridan-to'g'ri murojaat vazifalari ko'rsatilgan. C va C++ qabul qilinganday, Vectorning birinchi elementiga 0 to'g'ri keladi, oxirgisiga esa – size() - l indeksi. SHunday qilib n elementiga n-1 indeksi muvofiq bo'ladi. Konstantasiz Vectorlarga Ushbu operatsiyalar elementga murojaatni qaytaradi vashu sababda elementlarni modifikatsiyalashi uchun qo'llanilishi mumkin (boshqa sabablarga qarab modifikatsiya taqiqlangan bo'lmagan bo'lsa sharti bilan).

1.2.5-jadval. Vectorlar elementlariga murojaat

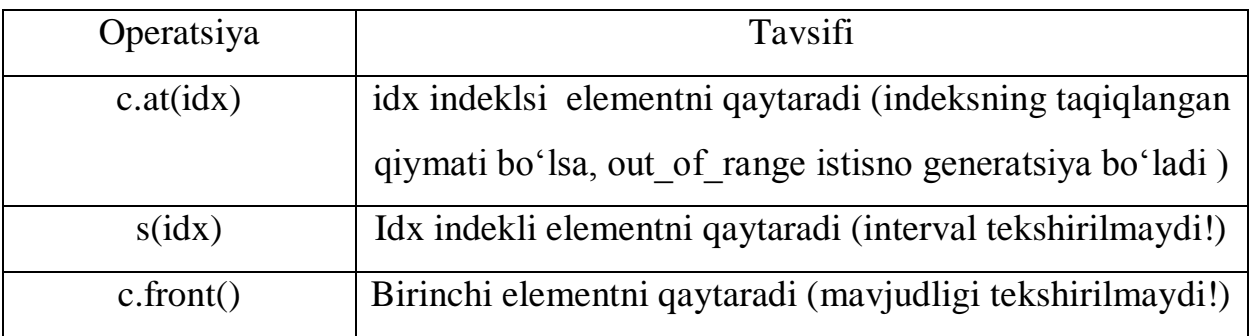

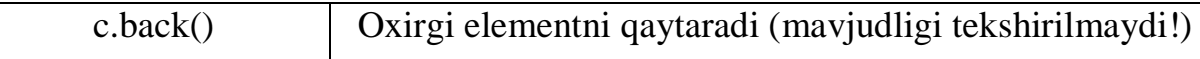

Chaqiruvchi tomoni uchun eng asosiysi – elementga murojaat bo'lganda intervalning tekshirilishi bo'lish yoki bo'lmasligi. Bunday tekshiruv faqat at() funksiya orqali amalga oshadi. Agar indeks ruxsat bo'lgan qiymatlar intervaliga kirmasa, bunda out, of range istisnosi generatsiya bo'ladi. Qolgan funksiyalar tekshiruvsiz bajariladi va intervalli xatoliklar kutilmagan xodisalarga olib keladi. Bo'sh konteyneri uchun [] operatorning chaqirilishi, front() va back() funksiyalarning chaqirilishi Hamma payt kutilmagan xodisalarga olib keladi.

std: :vector<elem> coll: // bo'sh vector!

 $\text{coll}[5] = \text{elem:}$  // bajarilish payti xatosi

std::cout  $<<$  coll.front (): // bajarilish payti xatosi

Demak, [] operatorini chaqirishdan oldin, indeks ruxsat berilgan qiymatiga ega bo'lganligini tekshirish lozim. front() yoki back() funksiyalari chaqirilganida esa, konteyner bo'sh bo'lmasligi kerak. Misol:

```
std::vector<Elem> coll: //Bo'sh Vector!
If (coll.size() > 5) { coll[5] = elem: //OK
}
if (I coll.empty()) { coiit « col 1. front(); \angle//OK
}
\text{coll}.\text{at}(5) = \text{elem}; // out_of_range istisnoni generatsiya qiladi
```
## **Iteratorlarni olish funksiyalari**

Iteratorlarni olish uchun Vectorlar standart to'plamni qo'llaydi (1.2.6 jadvali). Vectorli iteratorlar ixtiyoriy ruxsat iteratorlar kategoriyasiga qarashli. Bu degani, Vectorlar bilan ishlaganda Hamma STL algoritmlar qo'llanilishi mumkin.

| Operatsiya         | <b>Tavsifi</b>                                                          |
|--------------------|-------------------------------------------------------------------------|
| $c.\text{begin}()$ | Birinchi element uchun yxtiyoriy ruxsatli iteratorni qaytaradi          |
| $c$ .end $()$      | Oxirgi elementdan keyin pozitsiyasi uchun yxtiyoriy ruxsatli iteratorni |
| $c$ .rbegin()      | Teskari saralaganda birinchi element uchun teskari iteratorni qaytaradi |

1.2.6- jadval. Iteratorlarni olish operatsiyalari

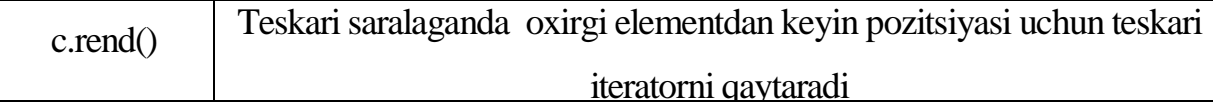

Aslida iteratorlarning turi amallashda aniqlanadi, ammo Vectorlar uchun iteratorlar oddiy ko'rsatgichlar dek shakllanadi. Oddiy ko'rsatgich ixtiyoriy ruxsatli iteratorga qo'yilgan talablarga muvofiq. Madomiki Vectorning ichki tuzilmasi odatda bu massiv, oddiy ko'rsatgichlar kerakli amallarni ta'minlaydi. Ammo, iterator ko'rsatgich bo'ladi deb hisoblab bo'lmaydi. Masalan, STL xavfsiz versiyasida, qaysisida interval xatolari va boshqa potensial muammolari tekshiriladi, iteratorlar yordamchi sinf shaklida yaratiladi.

Iteratorlar shu paytgacha haqki, qachon kichik indeksli element qo'yiladi yoki yo'qotiladi va xotira hajmi o'zgarib, qayta taqsimlansa.

## **Elementlarni qo'yish va o'chirish**

1.2.7-jadvalda vectorlar qo'llaydigan qo'yish va o'chirish operatsiyalari ko'rsatilgan. Odatda, STL qo'llanganda, argumentlarning to'g'riligi chakirish tomonidan ta'minlanadi. Iteratorlar to'g'ri pozitsiyaga murojaat qilishi shart, intervalning oxiri oldindan kelishi mumkin emas,bo'sh konteynerdan elementlar yo'qotilmasligi kerak.

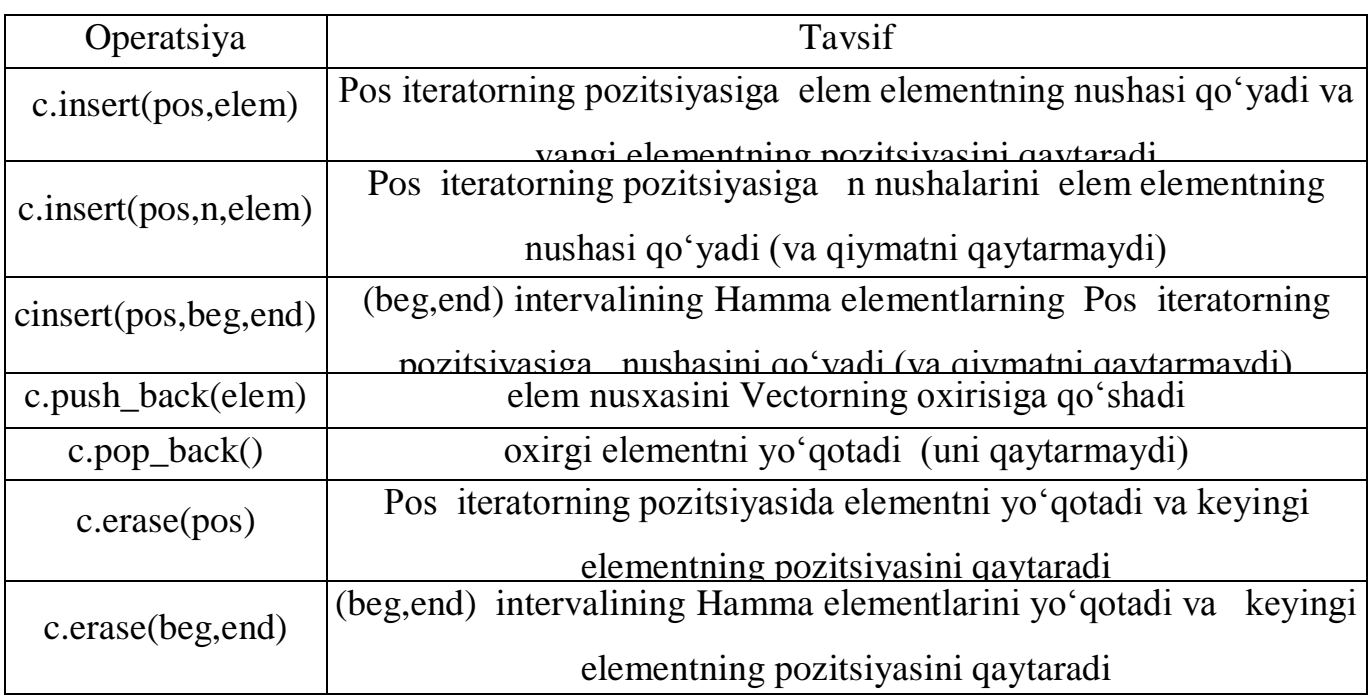

1.2.7-jadval. Vectorlarni qo'yish va o'chirish operatsiyalari

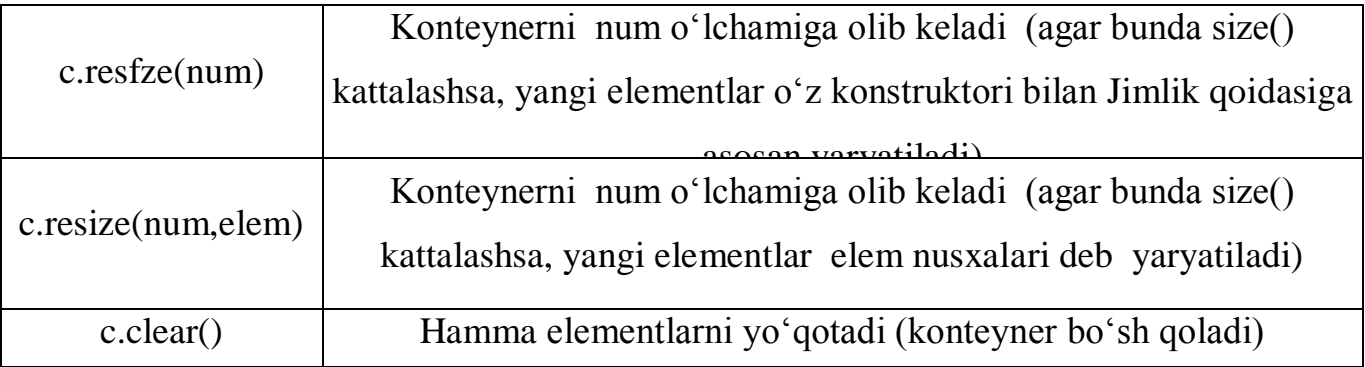

Samarasini ko'rib chiqqanda, eslash kerakki, qo'yish va o'chirish tezroq bjariladi, agar:

- elementlar qo'yilsa va o'chirilsa interval oxirida;
- operatsiya qayta tiklanishsiz bajarilishi uchun, chaqiruv paytida konteyner hajmi yetarlicha katta bo'lishi lozim;
- bir nechta ketma-ket chaqiruvlar bilan ishlov berilmay, elementlar majmuiga birta chaqiruv bilan ishlov beriladi.

Elementlarning qo'shilishi va yo'qotilishi haq bo'lmagan murojaat, ko'rsatgich va iteratorlarning, qaysilari qo'yish pozitsiyasidan keyin keladigan elementlarga murojaat qiladi. Agar qo'yish xotirani qayta taqsimlashga olib kelsa, bunda hamma murojaatlar , ko'satgichlar va iteratorlar haqsiz bo'ladi.

Vectorlar biror qiymatga ega bo'lgan elementlarni to'gridan-to'gri yo'qotib bilmaydi. Buning uchun algoritm qo'llaniladi. Masalan, quyidagi buyruq val qiymatli elementlarni yo'qotadi:

> std::vector<Elem> coll: // val qiymatli Hamma elementlarni o'chirish coll.erase ( remove (col1.begi n(),col 1.end(). val).

coll,end()):

Keyngi parcha vectordan faqat qiymatli birinchi elementni yo'qotadi:

std::vector<Elem> coll:

// val qiymatli birinchi elementni o'chirish

std::vector<Elem>::iterator pos;

 $pos = find(coll \n .begin Coll \n .coll \n .end).$ 

21

```
val);
if (pos != coll .end()) {
col 1.erase(pos);
}
```
Vectorlar oddiy massiv sifatida foydalanish

C++ ning standart kutubxonasining xususiyatlarida Vector elementlari uzluksiz xotira blokida saqlanish kerak deb aytilmagan. Lekin, shu narsa nazarda tutilib, xususiyatlarga kerakli o'zgarishlar kiritiladi deb hisoblanayapti. Demak, turln i indeksi uchun v Vectorida quyidagi shart oldindan rost:

 $&$ v[i] ==  $&$ v[0] + i

Ushbu shart kafolati bilan bajarilsa, bundan quyidagisi chiqadi: qachonki dasturda dinamik massiv ishlatilsa, vector hamma vaziyatlarda qo'llanilishi mumkin. Masalan, vectorda oddiy S satrlarning char\* yoki const char\* tipli berilganlarini saqlash mumkin.

std::vector<char> v: // char tipli dinamik massiv kabi

// Vectorni yaratish

v.resize(41); // 41 belgi uchun xotirani ajratish

 $\frac{1}{100}$  ham kiritilsin)

strcpy( $&v[0]$ , "hello, world"): // S satrni Vectorga nusxalash

printf(" $\sin$ ",  $\&v[0]$ ): // S satr ko'rinishda Vectorning kontentini

//chiqarish

Albatta, vectorni bunday qo'llaganda ehtiyotkorlik bo'lishi lozim. (biroq, dinamik massivlar bilan ishlaganda ehtiyotkorlik doim bo'lishi kerak). Masalan, vectorning o'lchami hamma nusxalanayotgan berilganlarni sig'dirishi kerak, shuni nazorat qilishingiz kerak. Agarda Vectorning kontenti S satrday talab qilinsa, bunda kontent \0 elementi bilan tugatilishi lozim. Ammo, oldingi misolda ko'rsatilganki dasturda T tipli massiv zarur bo'lsa, bunda vector[T] qo'llanilishi mumkin va birinchi elementning adresini uzatishimiz mumkin.

E'tibor bering: birinchi elementning adresi o'rniga iteratorni uzatish noto'g'ri bo'lar edi. Vectorli iteratorning tipi amallash bilan aniqlanadi; balki oddiy

qo'rsatgich bilan hech qanday o'xshash joyi yo'qdir:

printf("\$s\n". V,beginO); // XATO (ishlab biladi, //ammo tashishni buzadi) printf(XsVn".  $\&$ v[0]); // OK Istisnolarga ishlov berish

Vectorlarda mantiqiy xatolarni tekshirilishi minimumga keltirilgan. Standart bo'yicha, istisnolarni faqat at() funksiyasi generatsiya qiladi — indeksatsiya operatorning xavfsiz versiyasi. Bundan tashqari, standart talablari bo'yicha, faqatgina xotira etishmasa bad\_alloc kabi standart istisnolari bo'lishi shart yoki foydalanuvchi tomonidan bajarilayotgan vazifalarida istisnoslar.

Vector orqali chaqirilgan funksiyalar istisnolarni ishlab chiqsa, bunda C++ ning standart kutubxonasi quyidagini kafolatlaydi.

- Agar push back() funksiyasi orqali element qo'yilganda istisno paydo bo'lsa, Ushbu funksiya konteynerga o'zgarishlarni kiritmaydi.
- Agar nusxalash operatsiyalari istisnolarni ishlab chiqmasa (nusxalaydigan konstruktor va o'zlashtirish operatori), bunda insert() funksiyasi yoki muvaffaqiyatli bajariladi, yoki o'zgarishlarni kiritmaydi.
- pop\_back() funksiyasi istisnolarni ishlab chiqmaydi.
- Agar nusxalash operatsiyalari istisnolarni ishlab chiqmasa (nusxalaydigan konstruktor va o'zlashtirish operatori), bunda erase() va s!eag() funksiyalari istisnolarni ishlab chiqmaydi.
- Swap() funksiyasi istisnolarni ishlab chiqmaydi.

- Agar foydalanilgan elementlar nusxalash operatsiyalari paytida istisnolarni ishlab chiqmasa (nusxalaydigan konstruktor va o'zlashtirish operatori), bunda turli operatsiya yoki muvaffaqiyatli bajariladi, yoki o'zgarishlarni konteynerga kiritmaydi. Bunday elementlar "oddiy berilganlar" bo'lishi mumkin, bu degani C++ ixtisoslashgan imkoniyatlardan foydalanilmaydigan tiplar. Masalan, oddiy struktura S "oddiy berilganlar" bo'ladi.

Destruktorlar istisnolarni ishlab chiqarmaydi: Ushbu da'vo Hamma oldinda keltirilgan kafolatlarni tasdiqlaydi.

## Vectorlarni ishlatish misollari

Quyida vectorlarni qo'llash oddiy misoli keltirilgan.

// cont/vectorl,cpp #include <iostream> finclude <vector> finclude <string> finclude <algorithm> using namespace std:

int main()

{

// vector<string> sentence satrlarni saqlash uchun bo'sh Vectorni yaratish;

// Xotirani beshta element uchun zaxiralaymiz, qayta taqsimlashni bartaraf qilish uchun.

sentence.reserve(5);

```
// bir nechta elementlarni qo'shish
```

```
sentence.push_back("Hello.");
```

```
sentence. push_back (''how");
```

```
sentence.push_back("are");
```

```
sentence.push_back("you");
```

```
sentence.push_back("?");
```
// probel bilan bo'lingan elementlarni chiqarish

```
copy (sentence.begin(). sentence.end().
```

```
ostreamjterator<string>(cout." ")):
```
 $\text{cout} \ll \text{endl}$ ;

// « xizmatchi berilganlarni» chiqarish

```
cout << " max size(): " << sentence.max size() << endl;
```

```
\text{cout} \ll \text{``size}\text{``} \ll \text{sentence.size}\text{``} \ll \text{send}
```

```
cout << "capacity(): " << sentence.capacity0<< endl;
```
// ikkinchi va to'rtinchi elementlarining joyi almashuvi

swap (sentence[1]. sentence[3]);

//''always" elementni "?'' elementi oldidan qo'yish

sentence.insert (find(sentence.begin().sentence.end(),"?"). "always"):

// Oxirgi elementga "!" ni o'zlashtirish

sentence.back  $() = "!"$ 

```
// probel bilan bo'lingan elementlarni chiqarish 
copy (sentence, begin(), sentence.end().
ostreanijterator<string>(cout." ")): cout << endl;
// "xizmatchi berilganlarni" qayta chiqarish
cout << " max _ size (): " << sentence.max_size() << endl;
cout << " size(): " << sentence.size() << endl;
cout << " capacity(); " << sentence.capacity()<< endl;
}
```
Dastur bajarilishi natijasi deyarli quyidagicha bo'ladi:

## **Hello, how are you? max\_size(): 268435455 size(): 5 capacity(): 5 Hello, you are how always ! max\_size(): 268435455 size(): 6 capacity(): 10**

E'tibor bering, max\_size() va capacity() qiymatlari amallari bilan bog'liq. Masalan, Bu vaziyatda ko'rinib turibdiki, agar Vector zaxiralgan xotiraga sig'masa, amallash uning hajmini ikkiga ko'paytiradi.

### Vector<br/>bool> sinfi

C++ standart kutubxonasida mantiqiy elementlarni o'z ichiga oladigan Vectorlar uchun vector sinfi ixtisoslashtirilgan. Bunisi nima uchun qilingan? Optimallangan versiya, standart vector funksiyasi bool tipi uchun amallashidan kam joy egallasin. Amallash standart versiyasida har bir elementi uchun minimum 1 bayt zaxiralanadi. vector<bool> ixtisoslashgan amallashda ichki ifodalashda har bir element odatda bir bit bilan ifodalanadi., shu sababda bu amal xotirada sakkiz barobar kam joy egallaydi. Lekin, ammalash tekin bo'lmaydi: C++da minimal manzilli qiymat minimum 1 bayt hajmga ega bo'lishi shart. Demak, ixtisoslashgan versiyasi murojaatlarni va iteratorlarni maxsus ishlov berishini talab qiladi.

Natijada vector<bool> sinfi boshqa Vectorlar Hamma talablarini qondirmaydi (chunonchi vector<bool>preference qiymati 1-to'la qimmatga ega emas, vector<bool>:;iterator iteratori esa ixtiyoriy ruxsatli iterator emas) demak, shablon kodi turli tipli Vectorlar bilan ishlaydi., faqat bu erda bool istisno bo'ladi. YAnada vector<bool> sinfi oddiy realizatsiyalar ishlash vaqtidan past keladi, chunki elementli amallarni bitli amallarga aylantirish kerak bo'ladi. Lekin,

vector<bool>ning ichki tuzilishi amallashga bog'liq, shu sababda samarasi turli bo'lishi mumkin.

Hisobga oling, vector<br/>shool> sinfi faqat vector<> bool uchun ixtisoslashgan sinfi emas. Uning ichiga maxsus operatsiyalarni qo'llanilishi kiritilgan, qaysilari bayroqlar va bitlar bilan ishni soddalashtiradi.

vector<bool> konteynerning o'lchami dinamik tarzda o'zgaradi, shuning uchun uni dinamik o'lchamli bitli maydon deb ko'rishimiz mumkin. Boshqacha deb aytganda, siz bitlarni qo'shib va yo'qotib bilasiz. Agar siz statik o'lchamli bitli maydon bilan ishlasangiz, unda vector<bool> sinfi o'rniga bitset sinfini ishlatish lozim.

vector<bool> konteynerning qo'shimcha operatsiyalari 6.8 jadvalida ko'rsatilgan. flip() mantiqiy inversiyani bajaradigan operatsiyasi, Vectorning Hamma bitlariga, hamda alohida bitiga qo'llanilishi mumkin.

| Operatsiya     | Tavsifi                                                    |
|----------------|------------------------------------------------------------|
| $c$ .flip()    | Hamma mantiqiy elementlarni inversiya qiladi               |
| m[idx].flip()  | Mantiqiy berilgan indeks bilan elementni inversiya qiladi  |
| $m[idx] = val$ | idx indeksli mantiqiy elementga qiymatni belgilaydi (birta |
|                | hitni heloilash)                                           |
| $m[idx1] =$    | idx2 indekli elementga idx1 indeksli elementning qiymatini |
| $m$ [idx2]     | o'zlashtiradi                                              |

1.2.8-jadval. vector<bool> maxsus operatsiyalari

Birta mantiqiy element uchun flip() ni chaqirish mumkin. Birinchi qaraganda bu qiziq ko'rinadi, chunki indeksatsiya operatori bool tipli qiymatni qaytaradi, flip() ni chaqirilishi esa Ushbu asosiy tipi uchun mumkin emas. Bu erda vector<bool > sinfi standart metodikasini qo'llaydi, qaysisi guyo *o'rinbosarlarni*  ishlatishiga asoslanadi: vector<bool> uchun indeksatsiya operatori uchun qaytariladigan qiymat yordamchi sinfday taxt qilingan. Agarda siz qaytariladigan qiymatni bool tipli deb izohlamoqchi bo'lsangiz, bunda tipni avtomatik tarzda o'zgartiring. Boshqa operatsiyalar uchun sinf funksiyalari aniqlanadi.

vector<bool> e'lonning muvofiq qismi quyidagicha bo'ladi:

namespace std {  $*$ class vector<br/>sbool> { public; // Indeksatsiya operatori uchun yordamchi tipi class reference { public; // tipni boolga avtomatik tarzda o'zgartirish operator bool() const; // O'zlashtirish reference& operator= (const bool); reference& operator= (const references); // Bitning inversiyasi void flip(): } .......... *//* elementlarga qaytish operatsiyalari // - bool o'rniga reference tipi qaytariladi reference operator[](size\_type n); reference at(size\_type n); reference front(); reference back(); } }

Ushbu qismda ko'rinib turibtiki, elementlarga murojaat qilgan funksiyalar reference tipini qaytaradi. Demak, siz quyidagi buyruqlarni qo'llashingiz mumkin:

s.front().flip();  $\frac{1}{2}$  // Birinchi mantiqiy elementining inversiyasi

 $c. \text{at}(5) = s.\text{back}(); \text{ // } 5 \text{ indekli elementga oxirgi elementni o'zlashtirish}$ Odatda, chaqirish tomoni Vectorning birinchi, oxirgi va oltinchi elementlarining bo'lishini nazorat qilishi shart.

reference ichki tipi faqatgina nokonstanatali vector<bool> tipli konteynerlari uchun qo'llaniladi. Konstantali elementlarga murojaat funksiyalar oddiy bool tipli qiymatlarni qaytaradi.

Deklar

Dek juda ham vektorga o'xshashli. Dek ham dinamik massivday shakllangan elementlar bilan ishlaydi, ixtiyoriy ruxsatni qo'llaydi va amalda xuddi shuday interfeysga ega. Farqi o'shandaki, dekning dinamik massivi ikkala tarafdan ham ochiq. SHu tufayli dek qo'yish va o'chirish operatsiyalarni boshidan ham, oxiridan ham tez bajaradi (rasm. 1.2.9).

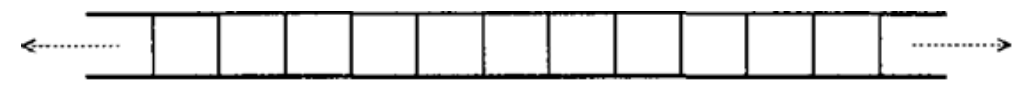

1.2.9-rasm. Dekning mantiqiy tuzilishi

Odatda dek bloklar to'plamida amallanadi; birinchi va oxirgi bloklar qaramaqarshi qo'shiladi (rasm 1.2.10)

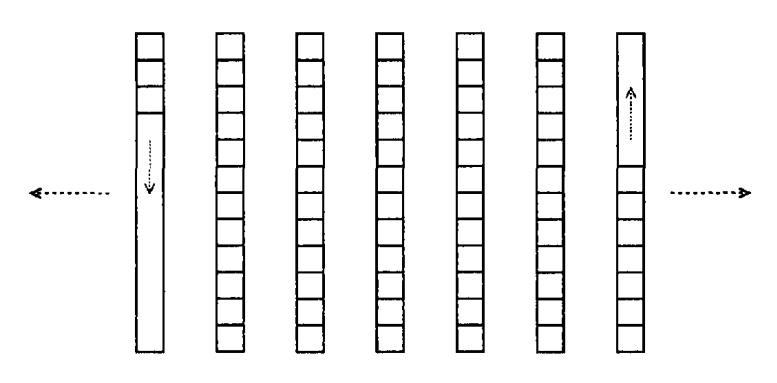

1.2.10 rasm.Dekning ichki tuzilmasi.

Dasturda dekni ishlatish uchun, unga <deque> sarlavxa faylini qo'shish lozim:

#include <deque>

Dekning tipi std nomlar doirasida sinf shabloniday aniklanadi:

```
namespace std {
template <class T.
class Allocator = allocator T > class deque;
}
```
Vektor kabi dek elementlari tipi shablonning birinchi parametrida uzatiladi. O'zlashtirish va nusxalashni qo'llaydigan turli tipiga ruxsat. SHart bo'lmagan shablonning ikkinchi parametri xotiraning modelini aniqlashtiradi, sukutlikda allocator modeli qo'llaniladi.

## Deklarning imkoniyatlari

Deklarning imkoniyatlari vektorlarning imkoniyatlaridan ko'ra ko'pgina

ajralib turadi.

- Qo'yish va o'chirish boshida ham, oxirida ham tez bajariladi (vektorlar uchun bunisi faqat oxirida bo'ladi). Operatsiyalar amortizatsiyalangan o'zgarmas vaqti bilan bajariladi.
- Ichki tuzilma murojaatlarning qo'shimcha qatlamini o'z ichiga oladi, shuning uchun elementlarga murojaat va iteratorning o'tishi deklarda sekinroq bo'ladi.
- Iteratorlar aqlli, alohida turli ko'rsatgichlari bo'lishi shart. Oddiy iteratorlar to'g'ri kelmaydi, chunki blokdan blokga o'tish kerak.
- Xotira bloklari cheklangan tizimlarida (masalan PC ba'zi tizimlarida) dek ko'proq elementlarni o'z ichiga olishi mumkin), chunki u xotiraning bitta bloki bilan cheklanmaydi. Demak, max\_size() funksiyasi bloklar uchun katta qiymatni qaytarishi mumkin.
- Deklar xotirani qayta taqsimlash paytini va hajmini boshqarishga yo'l qo'ymaydi. Xususan, qo'yish va yo'qotish turli operatsiyalar paytida, qaysilarining bajarilishi vektorning boshida ham emas, oxirida ham emas hamma ko'rsatgichlar, murojaatlar va iteratorlar dek elementlariga murojaat qilganda haqsiz bo'ladi.
- Ammo, xotiraning qayta taqsimlanishi umumiy holda, vektorlarga qaraganda unumliroq bo'ladi, shuning uchun deklarning ichki tzulishi uchun ular xamma elementlarni nusxalaydi.
- Ishlatilmaydigan bloklarning bo'shalishi dek xotiraning hajmini kamayishiga olib keladi (bu holat amalashga bog'liq bo'ladi).

Keynigi vektorlarning xususiyatlari deklar uchun ham xos bo'ladi.

- Konteynerning o'rtasida elementlarning qo'yilishi va yo'qotilishi sekinroq bajariladi, shuning uchun joyni bo'shatish uchun yoki bo'shlikni to'ldirish uchun elementlarni ikki tarafdan ham ko'chirishga to'g'ri keladi.
- Iteratorlar ixtiyoriy ruxsatli iteratorlar bo'ladi.

Xulosa. Agar quyidagi shartlar bajarilsa dekni tanlang:

- Elementlarning qo'yilishi ikki tarafdan ham bajarilsa;

- Dasturda konteyner elementlariga murojaatlar bo'lmasa;
- Konteyner ishlatilmaydigan xotirani bo'shatib berishi muhim.

Vektor va deklar konteyner interfeyslari deyarli farq qilmaydi. Agar dasturda vektorning maxsus xususiyatlari ishlatilmasa, siz ikala konteynerni ham ishlatib ko'rishingiz mumkin.

## **Deklar ustida operatsiyalar**

1.2.7- 1.2.11-jadvallarda deklar qo'llaydigan xamma operatsiyalar ko'rsatilgan.

**1.2.11-jadval.** Deklar konstruktor va destruktorlari

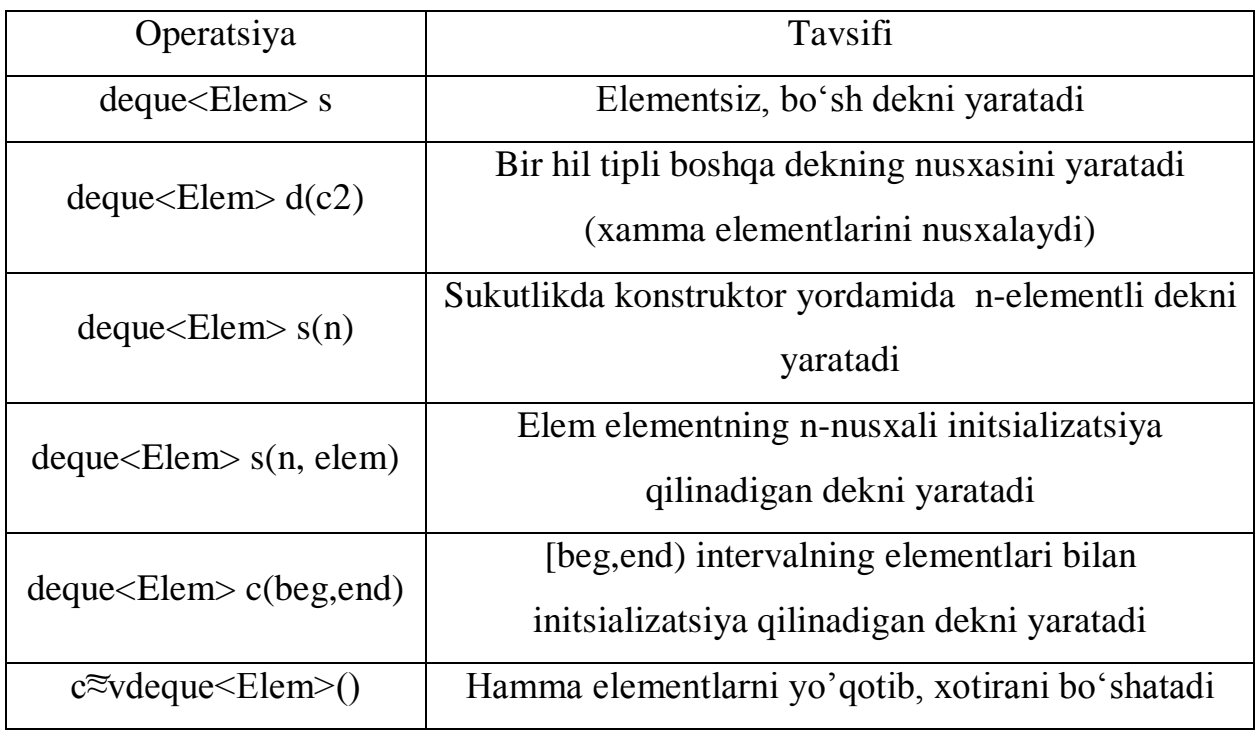

## **1.2.12-jadval.** Deklar ustida o'zgartimaydigan operatsiyalar.

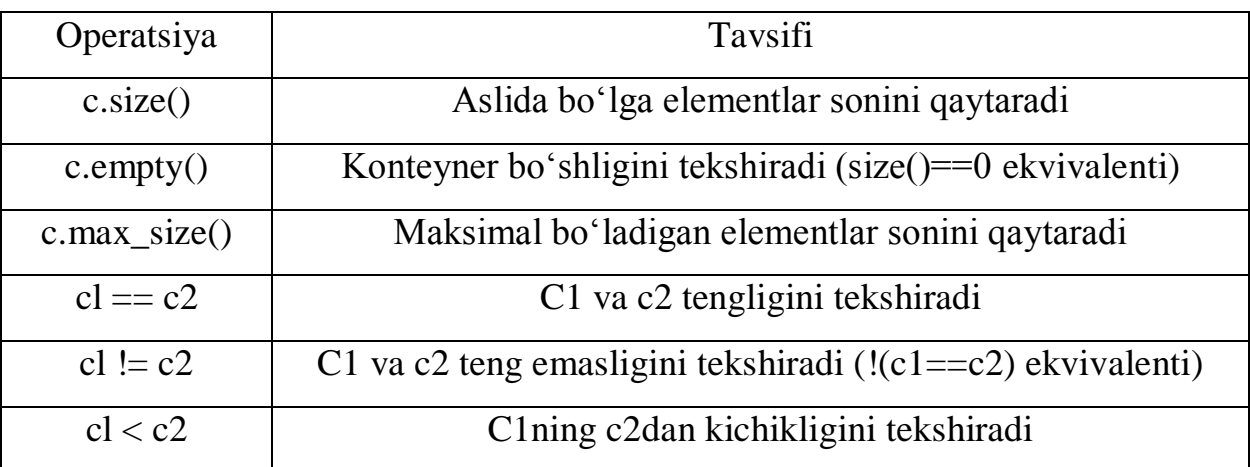

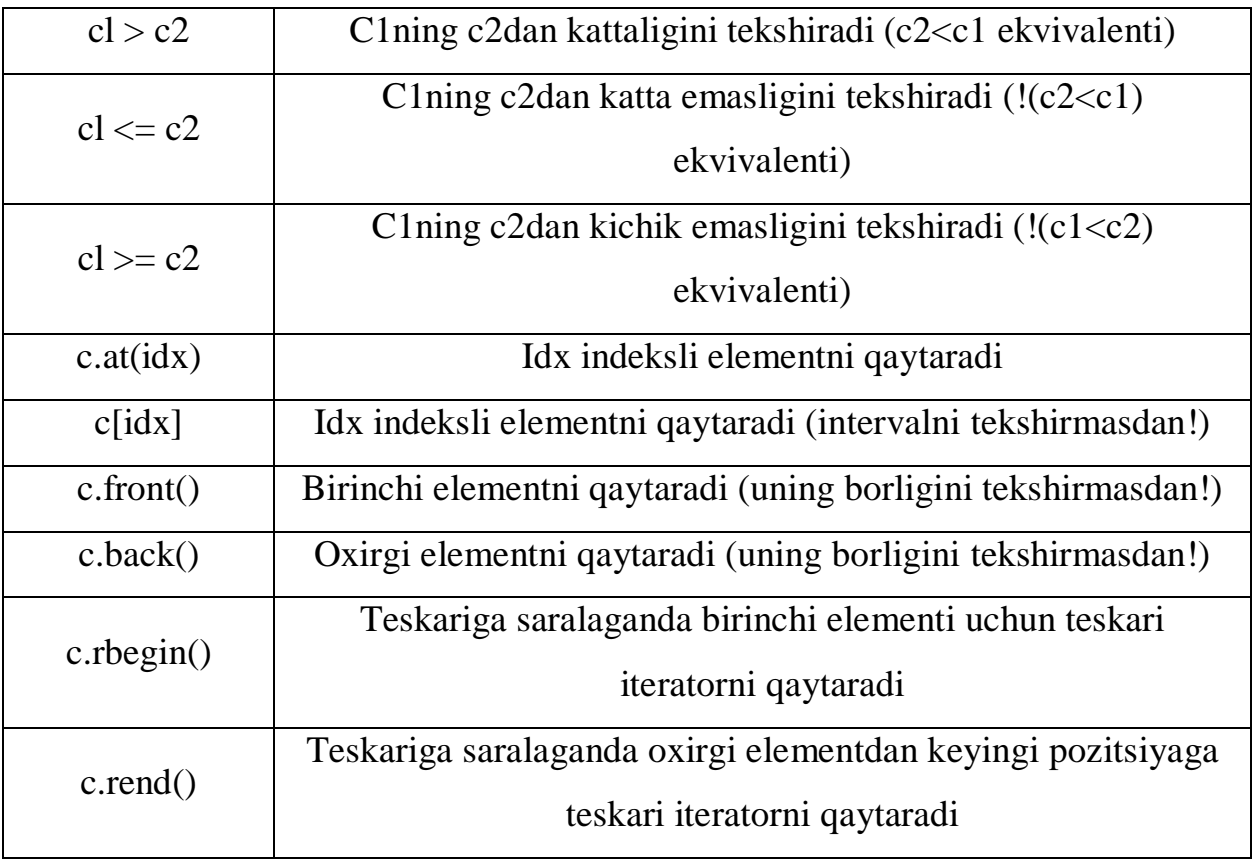

## **1.2.13-jadval**. Deklar ustida o'zgartiradigan operatsiyalari

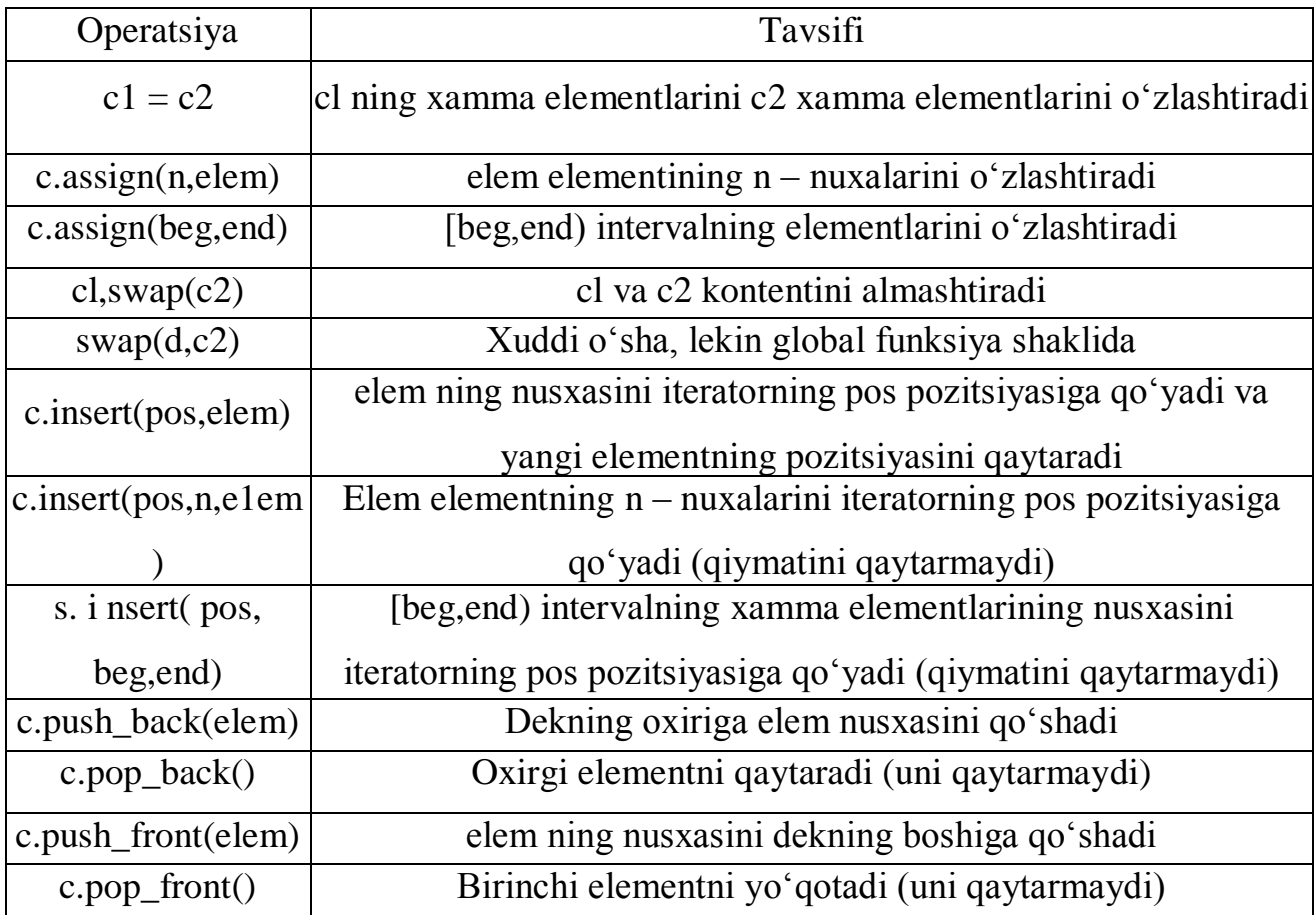

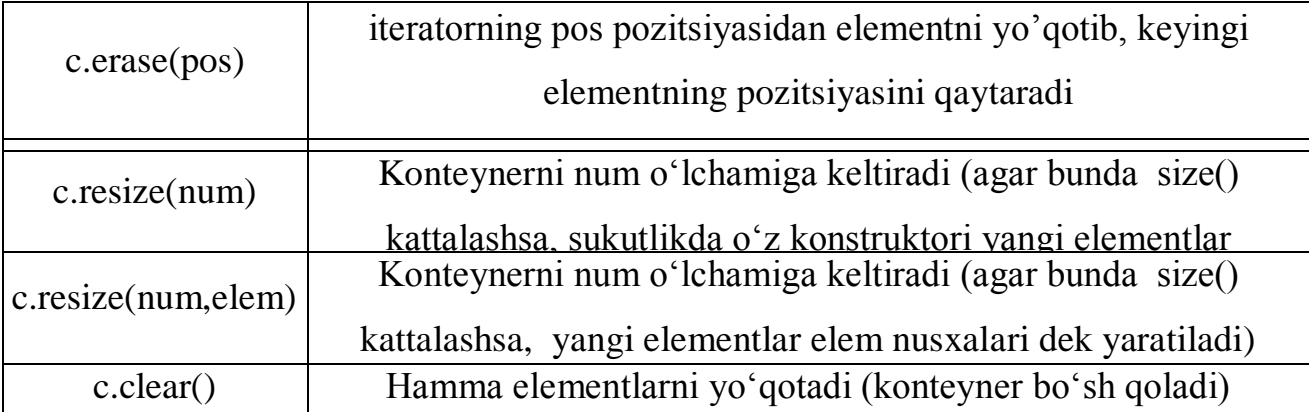

Deklar operatsiyalari vektorlar operatsiyalaridan faqat quyidagi nisbatlarda farq qiladi:

- (capacity() va reserve()) xajmi bilan bog'lik funksiyalarni deklar qo'llamaydi;
- Deklarda birinchi elementni to'g'ridan-to'g'ri qo'yish va o'chirish funksiyalar aniq pervogo elementa (push\_front() i pop\_back()).

Qolgan operatsiyalar bir xil ketadi va bu yerda ko'rsatilmagan.

Deklar bilan ishlaganda quyidagilarni inobatga olish shart:

- Elementlarga murojaat qiladigan funksiyalar indekslarning va iteratorlarning to'g'riligini tekshirmaydi (at() dan boshqa).

Elementlarning qo'yilishi yoki yo'qotilishi xotirani qayta taqsimlanishiga olib kelishi mumkin. Bu degani, turli qo'yilishda yoki yo'qotilishda hamma murojaatlar, ko'rsatgichlar va iteratorlar dekning boshqa elementlariga murojaat qilganda haqsiz bo'lishlari mumkin. Ushbu da'vo elementlarni dekning boshiga va oxiriga qo'yganda to'g'ri kelmaydi – bu holatda murojaatlar va ko'rsatgichlar (iteratorlar emas!) haqli bo'ladi.

### **Istisnolarga ishlov berish**

Aslida deklarda istisnolarga ishlov berish vektorlarda istisnolarga ishlov berish bilan bir xil, push\_front() va pop\_front() qo'shimcha funksiyalari push\_back() va ror\_ back() funksiyalariga o'xshash. Shunday qilib C++ standart kutubxonasi quyidagilarni ta'minlaydi:

- Agar push\_back() yoki push\_front() funksiyasi bilan element qo'yilganda, istisno paydo bo'lsa bu funksiyalar o'zgartirish kiritmaydi;

- pop\_back() va pop\_front() funksiyalari istisnolarni ishlab chiqarmaydi.

## **Deklarni qo'llashga misollar**

Quyida deklarni qo'llash oddiy misoli keltirilgan:

```
// cont/dequel.srr #include <iostream>
```
#include <deque>

```
#include <string> finclude <algorithm> using namespace std:
```
int main()

```
{
```
// satrlarni saqlash uchun bo'sh dekni yaratish

```
deque<string> coll;
```

```
// bir nechta elementlarni qo'yish
```

```
coll.assign (3, string ("string"));
```

```
col 1.push back ("last string");
```

```
coll ,push_front ("first string");
```

```
// Yangi satr belgisi bilan elementlarni chiqarish
```

```
copy (coll.begin(). coll.end(),
```

```
ostream iterator<stri ng>(cout."\n")); cout << endl;
```

```
// birinchi va oxirgi elementni o'chirish
```

```
coll ,pop front(); coll.pop back();
```
// "another" ni birinchi elementdan boshqa, xamma elementlarga qo'yish

```
for (unsigned i=l; i <coll .size(); ++i) {
```

```
col 1[i] = "another " + col 1[i];
```

```
}
```
// o'lchamni 4 elementgacha ko'paytirish

```
coll.resize (4, "resized string");
```

```
// Yangi satr belgisi bilan elementlarni chiqarish
```
copy (coll .begin(). coll.end().

```
ostream_iterator<string>(cout. " \ n"));
```
 $\text{cout} \ll \text{endl}$ ;

{

Dastur bajarilgandan keyin natija quydagicha bo'ladi:

first string

string

string

string last

string

string

another string another string resized string

## **Ro'yxatlar**

STL kutubxonasining list konteynerning elementlari ikki bog'lamli ro'yxatga birlashtirilgan (rasm 1.2.14.). Odatdagiday ushbu amallash C++ standart kutubxonasida ko'rsatilmagan, lekin bu tipli konteynerga cheklovlar va talablar qo'yilgan.

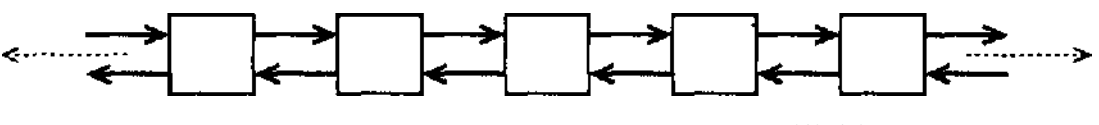

**Rasm 1.2.14.** Ro'yxat tuzilishi

Ro'yxatni dasturda ishlatish uchun, unga <list> sarlavha faylini qo'yish shart:

#include <vector>

Ro'yxatning tipi sinf shabloniday std nomlar doirasida aniqlanadi:

namespace std {

template <class T,

class Allocator = allocator  $\langle T \rangle$  > class list;

}

Ro'yxat elementlari T ixtiyoriy tipiga qarashli. Ushbu tip o'zlashtirishni va nusxalashni qo'llaydi. Shart bo'lmagan shablonning ikkinchi parametri xotiraning modelini aniqlaydi. Sukutlikda C++ning standart kutubxonasida berilgan allocator

modeli qo'llaniladi.

## **Ro'yxatlarning imkoniyatlari**

Ro'yxatlarning ichki tuzilmasi vektorlar va iteratorlardan to'liq farq qiladi. Asosiy farqlari quyida ko'rsatilgan:

- Elementlarga ixtiyoriy ruxsatni ro'yxatlar qo'llamaydi. Masalan, beshinchi elementga murojaat qilish uchun, oldingi to'rta elementni murojaatlar bo'yicha saralab chiqish kerak. Bu degani, ro'yxatning ixtiyoriy elementiga murojaat sekin bajariladi.
- Elementlarning qo'yilishi va yo'qotilishi turli pozitsiyada tez bajariladi. Elementlarni qo'yish va o'chirish vaqtning doimiy qiymati bilan bajariladi, chunki bu erda boshqa elementlarning ko'chirilishi talab qilinmaydi. Ichki amallashda, faqatgina bir nechta ko'rsatgichlarning qiymatlari o'zgaradi.
- Elementlarni qo'yishi va yo'qotilishi natijasida, boshqa elementlarga qarashli ko'rsatgichlar, murojaatlar va iteratorlar haqli qoladi.
- Ro'yxatlarda istisnolarga ishlov berish shunday amallanganki har bir operatsiya muvaffaqiyatli tugaydi yoki o'zgarishlarni kiritmaydi. Boqacha qilib aytganda, ro'yxat ikki holatning orasida qolmaydi, qayerda operatsiya yarmigacha bajarilgan bo'lib turadi.

Ushbu prinsipial farqlar ro'yxatlar funksiyalarida ko'rsatilgan, bunisi ularni vektorlar va deklar funksiyalariga o'xshatmaydi.

- Ro'yxatlarda indeksatsiya operatori va at() funksiyasi aniqlanmagan, chunki ro'yxatlar ixtiyoriy ruxsatni qo'llamaydi.
- Ro'yxatlar hajm va xotirani qayta taqsimlash operatsiyalar bilan bog'liq bo'lgan operatsiyalarni qo'llamaydi, chunki bunday operatsiyalar kerak emas. Har bir element o'z xotiraga ega va bu xotira yo'qotilgancha haq bo'lib turadi.
- Ro'yxatlar elementlarni ko'chirish uchun ko'pgina maxsus funksiyalarni qo'llaydi. Sinfning bu funksiyalari nomdosh bo'lgan universal algoritmlarning versiyalarni ifodalaydi.

## Ro'yxatlar ustida operatsiyalar

## Yaratish, nusxalash va o'chirish operatsiyalari

Ro'yxatlar qolgan xamma ketma-ket konteynerlar kabi yaratish, nusxalash va o'chirish operatsiyalari to'plamini qo'llaydi. 1.2.15 jadvalida ro'yxatlarning konstruktor va destruktorlari ko'rsatilgan.

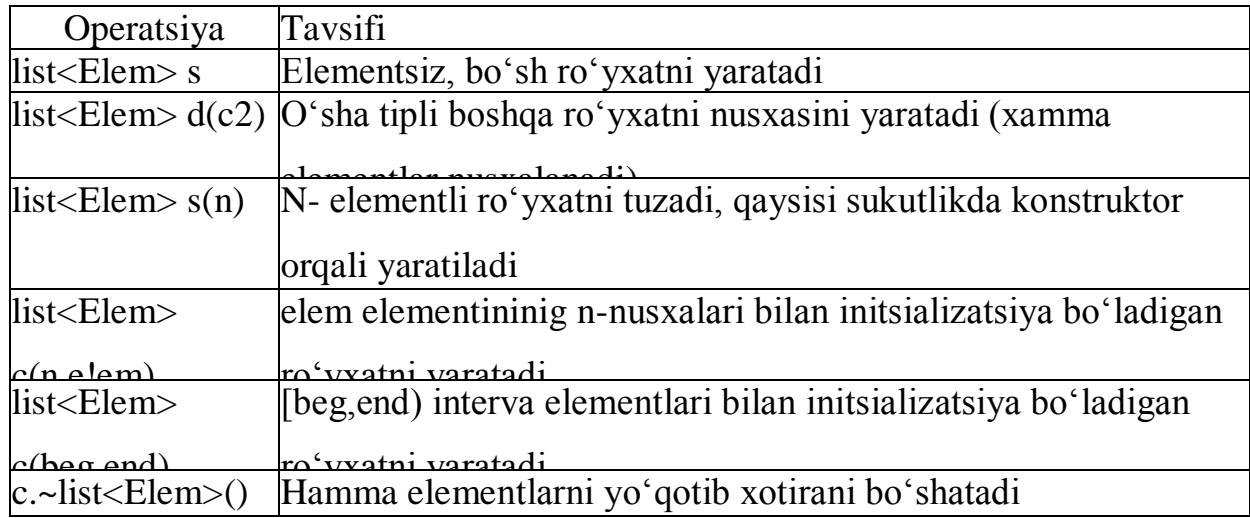

**1.2.15 jadvali.** Ro'yxatlarning konstruktor va destruktorlari

## **Ro'yxatni o'zgartirmaydigan operatsiyalar**

Ro'yxatlarda o'lchamni aniqlash va taqqoslash uchun standart operatsiyalar to'plami qo'llaniladi. Ushbu operatsiyalar 1.2.16 jadvalda ko'rsatilgan.

## **1.2.16 jadval.**

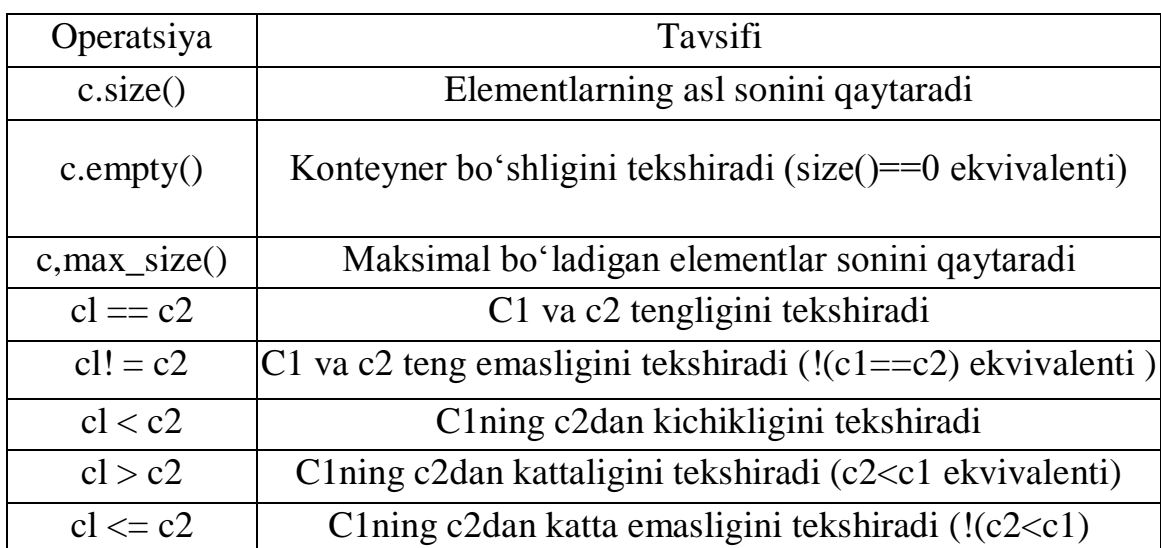

### **O'zlashtirish**

Ro'yxatlar ketma-ket konteynerlari uchun oddiy o'zlashtirish operatsiyalar ro'yxatini ham qo'llaydi ( 1.2.17 jadval).

**1.2.17 jadval.** Ro'yxatlar uchun o'zlashtirish operatsiyalari.

| Operatsiya                     | Tavsif                                       |
|--------------------------------|----------------------------------------------|
| $cl == c2$                     | Cl ga c2 elementlarini o'zlashtiradi         |
| c. <sub>asslgn</sub> (n, elem) | Elem elementning n-nusxalarini beradi        |
| c.assign(beg,end)              | [beg, end] intervalning elementlarini beradi |
| d.swap(c2)                     | cl va c2 kontentini joylarini almashtiradi   |
| swap(cl,c2)                    | Xuddi o'sha, faqat global funksiya doirasida |

Odatdagiday, o'zlashtirish operatsiyalari initsializatsiyasi turli manbalardan bo'lgan konstruktorlarga muvofiq.

### **Elementlarga murojaat**

Ro'yxatlar elementlarga ixtiyoriy ruxsatni qo'llamaydi, shu sababda elementlarga to'g'ridan-to'g'ri murojaat qilish uchun front() va back() funksiyalari qo'llaniladi. Ush bu funksiyalar 1.2.18 jadvalida keltirilgan.

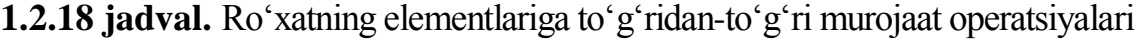

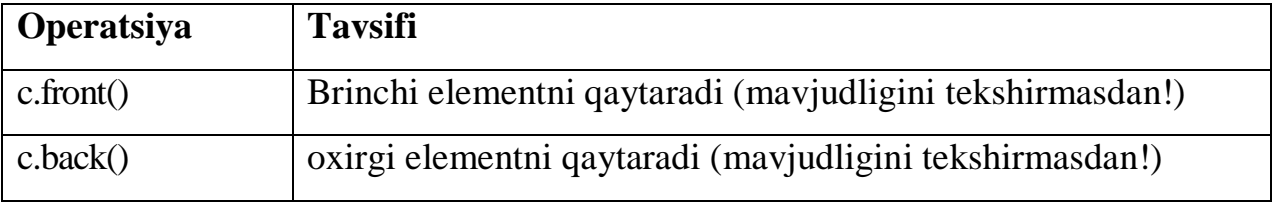

Oldingi vaziyatlardagiday, ushbu operatsiyalar konteynerda elementlar mavjudligini *tekshirmaydi.* Agar konteyner bo'sh bo'lsa, ularning chaqirilishi kutilmagan natijaga olib keladi. Demak ularni chaqirishdan oldin, konteyner bo'sh emasligini tasdiqlash shart. Misol:

```
std::list<Elem> coll; // Bo'sh ro'yxat!
std: :cout << coll.front(); // BAJARISH VAQTI XATOSI
if (Icoll .empty()) {
```

```
std::cout <<coll.back(); // OK
}
```
## **Iteratorlarni olish funksiyalari**

Ro'yxatning ixtiyoriy elementiga murojaati faqat iteratorlar orqali bajariladi. Ro'yxatlar iteratorlarni olish standart funksiyalarni qo'llaydi (1.2.19 jadval). Unga qaramasdan ixtiyoriy ruxsatning yo'qligi iteratorlarni faqatgina ikki yo'nalishli qiladi. Bu degani, ixtiyoriy ruxsat bilan ishlaydigan iteratorlar algoritmini chaqirib bo'lmaydi. Ushbu kategoriyaga saralash algoritmlari qarashli. Bunga qaramay ro'yxatlarda elementlarni saralash uchun sort() maxsus funksiya qo'llaniladi.

**1.2.19 jadval.** Iteratorlarni olish operatsiyalari

| Operatsiya      | Tavsifi                                                        |
|-----------------|----------------------------------------------------------------|
| $s,$ begin $()$ | Birinchi element uchun ikki yoʻnalishli iteratorni qaytaradi   |
| c.end()         | Oxirgi element dan keyingi pozitsiya uchun ikki yoʻnalishli    |
|                 | iteratorni qaytaradi                                           |
| $c$ .rbegin()   | Teskari saralaganda birinchi element uchun teskari iteratorni  |
|                 | qaytaradi                                                      |
| $c$ .rend $()$  | Teskari saralaganda oxirgi element dan keyingi pozitsiya uchun |
|                 | teskari iteratorni qaytaradi                                   |

## **Elementlarni qo'yish va o'chirish**

1.2.20-jadvalda ro'yxatlarda elementlarni qo'yish va o'chirish operatsiyalari keltirilgan. Ro'yxatlar deklarning hamma funksiyalarni qo'llaydi, hamda remove() va remove\_if() algoritmlarning maxsus amallashini qo'llaydi. Odatdagiday, STL qo'llanganida argumentlarning to'g'riligi chaqirish tomonidan ta'minlanadi. Iteratorlar to'g'ri pozitsiyaga murojaat qilishi shart, intervalning oxiri boshidan oldin bo'lmasligi shart, elementlar bo'sh konteynerdan yo'qotilmasligi shart.

**1.2.20-jadval.** Ro'yxatlar uchun qo'yish va o'chirish operatsiyalari

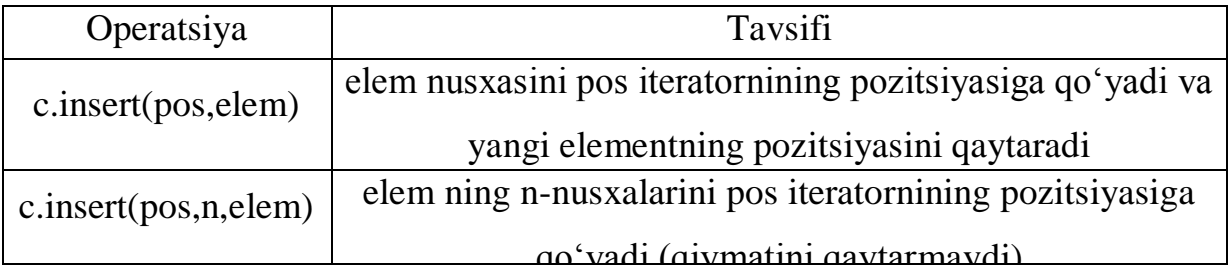

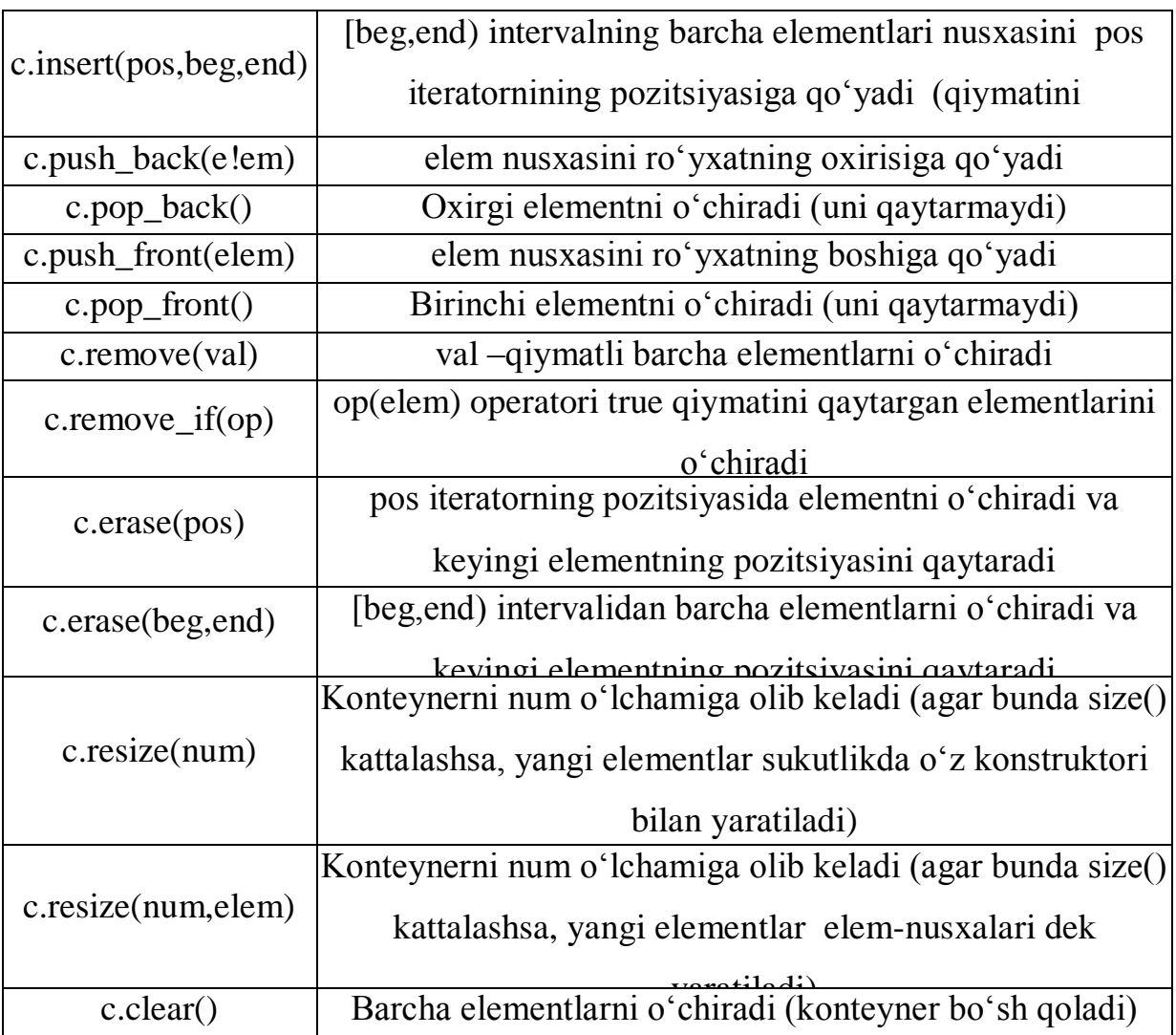

Qo'yish va o'chirish tezroq bajariladi, agar elementlar to'plami ketma-ket chaqiruvlar bilan emas, bitta chaqiruv bilan bajarilsa.

Elementlarni o'chirish uchun, ro'yxatlarda remove() algoritmlarning maxsuslashtirilgan versiyalari mavjud. Ushbu funksiyalar remove() algoritmlaridan tezroq ishlaydi, chunki bular elementlarning o'rniga faqat ichki ko'rsatgichlarni qo'llaydi. Demak, ro'yxatlar uchun remove() algoritmday emas, sinf funksiyasiday chaqirish kerak. Berilgan qiymat bilan barcha elementlarni o'chirish uchun, quyidagi tuzilmadan foydalaning:

std::1ist<Elem> coll;

// Qiymatga ega bo'lgan elementlarni o'chirish val coll.remove(val);

Ammo, qidirilgan qiymatning birinchi ekzemplyarini o'chirish uchun,

vektorlar uchun ko'rsatilgan algoritmdan foydalanishga to'g'ri keladi.

remove if() funksiyasi elementlarni o'chirish mezonini aniqlash imkonini beradi, bunisi remove\_if() funksiyasiday yoki fnksiya ob'ektiday bo'ladi. Ushbu funksiya har bir elementni o'chiradi, qaysisi uchun uzatilayotgan operatsiya true ni qaytaradi. Misol, bu erda remove\_if() funksiyasi juft qiymatli elementlarni o'chiradi:

1ist. remove\_if (not 1(bind2nd(modulus<int>().2)));

## **O'yib o'rnatmoq funksiyalari**

Oldinda aytib o'tilgan, bog'liq ro'yxatlarning afzalligi o'shandaki, ular ixtiyoriy pozitsiyadan vaqtning doimiy qiymati bilan elementlarni qo'yib va o'chirib biladi. Ushbu fazilat elementlarni bir konteynerdan ikkinchisiga ko'chirganda yanada kuchliroq bo'ladi, chunki ushbu operatsiya bir nechta ichki ko'rsatgichlarni qayta belgilash bilan o'tadi (rasm. 1.2.21).

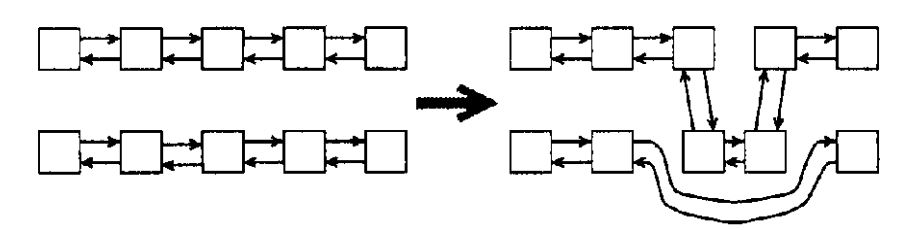

Rasm. 1.2.21. O'yib o'rnatmoq operatsiyalari ro'yxat elementlari ketmaketligini

o'zgartiradi.

Ushbu imkoniyatni ta'minlash uchun ro'yxatlarga qo'shimcha o'zgartiradigan funksiyalar zarur bo'ladi. Bu funksiyalar ketma-ketlikni o'zgartiradi, elementlarga va intervallarga murojaatlarni qayta bog'laydi. Ushbu funksiyalar yordamida elementlarni ro'yxatning ichida, hamda turli ro'yxatlarning o'rtasida elementlarni ko'chirish mumkin (bu ro'xatlarning tipi bir xil bo'lishi shart). Funksiyalar ro'yxati 1.2.22 jadvalida keltirilgan.

**1.2.22 jadval.** Ro'yxatlarni o'zgartirish maxsus operatsiyalari

| Operatsiya     | Tavsifi                                               |
|----------------|-------------------------------------------------------|
| $c.\nunique()$ | Dublikatlarni o'chiradi (bir xil qiymatli elementlar) |

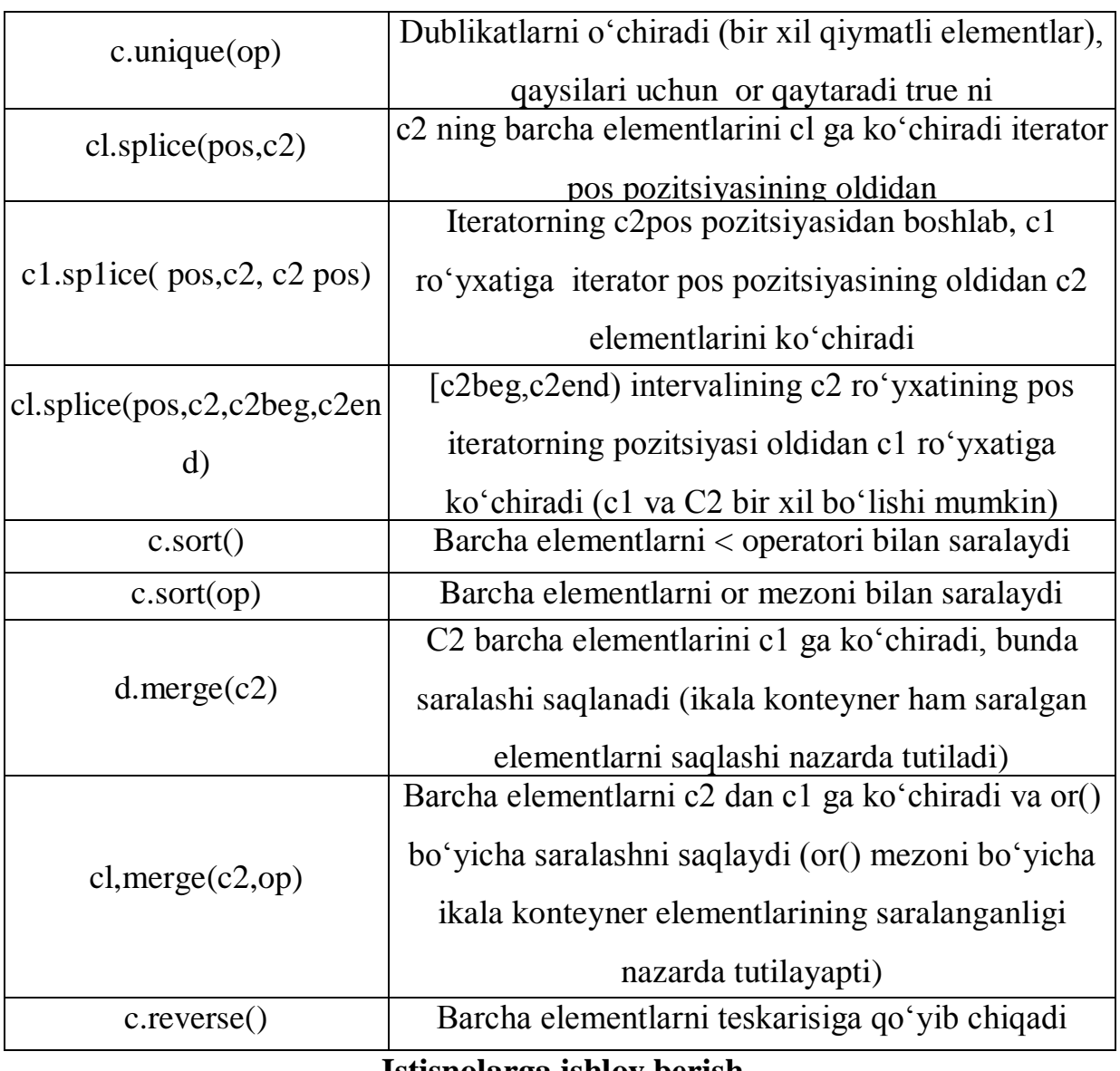

#### **Istisnolarga ishlov berish**

STL ning barcha standart konteynerlaridan ro'yxatlar istisnolarga qaraganda eng mustahkam. Ro'yxatlarning ustida bajarilgan operatsiyalar deyarli hammasi yoki muvaffaqiyatli bo'ladi, yoki o'zgarishni kiritmaydi. Faqatgina sort() funksiyasi va o'zlashtirish operatorlari. merge(), remove(), remove\_if() va unique() funksiyalari esa, kafolatni shart bilan beradi. Shart quyidagicha: elementlar solishtirilganda,  $=$  operatori yoki predikat orqali istisnolar generatsiya bo'lmasligi lozim. Shunday qilib dasturlash terminologiyasida gapirganda bunday aytish mumkin: ro'yxatlar *tranzaksion xavfsizlikga* ega bo'ladi, agar o'zlashtirish operatsiyasi va sort() funksiyasi ishlatilmasa, hamda solishtirilganda istisnolar ishlab chiqmasligi nazorat qilinsa. 1.2.23 jadvalda istinoslarga qarashli maxsus kafolat beruvchi barcha operatsiyalar keltirilgan.

| Operatsiya       | Tavsifi                                                           |
|------------------|-------------------------------------------------------------------|
| $push\_back()$   | YOki muvaffaqiyatli tugaydi, yoki oʻzgartirishlarni               |
| push_front()     | YOki muvaffaqiyatli tugaydi, yoki oʻzgartirishlarni               |
| insert()         | kiritmavdi<br>YOki muvaffaqiyatli tugaydi, yoki oʻzgartirishlarni |
|                  | kiritmaydi.                                                       |
| pop_back()       | Istisnolarni ishlab chiqarmaydi                                   |
| pop_front()      | Istisnolarni ishlab chiqarmaydi                                   |
| $\text{erase}()$ | Istisnolarni ishlab chiqarmaydi                                   |
| clear()          | Istisnolarni ishlab chiqarmaydi                                   |
| resize()         | YOki muvaffaqiyatli tugaydi, yoki oʻzgartirishlarni               |
|                  | <u>liritmoydi</u>                                                 |
| remove()         | Istisnolarni ishlab chiqarmaydi, agar ular elementlarni           |
|                  | solishtiroanda generatsiya ho'lmasa                               |
| $remove_i(f()$   | Istisnolarni ishlab chiqarmaydi, agar ular elementlarni           |
|                  | solishtirganda generatsiya bo'lmasa                               |
| unique()         | Istisnolarni ishlab chiqarmaydi, agar ular elementlarni           |
|                  | solishtirganda generatsiya boʻlmasa                               |
| splice()         | Istisnolarni ishlab chiqmaydi                                     |
|                  | YOki muvaffaqiyatli tugaydi, yoki oʻzgartirishlarni               |
| merge()          | kiritmaydi, agar ular elementlarni solishtirganda generatsiya     |
| reverse()        | Istisnolarni ishlab chiqmaydi                                     |
| swap()           | Istisnolarni ishlab chiqmaydi                                     |

**1.2.23 jadvali.** Istinoslarga qarashli maxsus kafolat beruvchi ro'yxatlar uchun operatsiya.

## **Ro'yxatni ishlatish misollari**

Quyida ko'rsatilgan misolda ro'yxatlarning maxsus funksiyalarini qo'llanilishiga e'tibor berish lozim.

// cont/listl.srr #include <iostream>

#include <list>

#include <algorithm> using namespace std;

void phntLists (const list<int> $\&$  11. const list<int> $\&$  12)

{

cout << "listl:

```
copy (U.begin(). ll.end(). ostrearajterator^-int^cout.'' ")); cout << endl << "list2:
copy (12.begin(). 12.end(), ostrearn_iterator<int>(cout," ")): cout << endl << endl;
int main()
```

```
// Ikkita bo'sh ro'yxat yaratish
```
 $list < int > list1$ . Iist $2$ :

// Ikala ro'yxatni elementlar bilan to'ldirish

for (int 1=0;  $i < 6$ ; ++i) { listl.push\_back(i);

 $1i$  St2.push front(i);

}

```
printListsdistl, list2);
```
// listl ning barcha elementlarni birinchi elementdan oldin

// 3 qiymati bilan 1ist2ga qo'yish

```
// - find() iteratorni 3 qiymati bilan birinchi elementga qaytaradi 
1ist2.splise(find(1ist2.begin().1ist2.end(). // qabul pozitsiyasi
```
3). listl);  $//manba$ 

printLists(1istl. Iist2):

// Birinchi elementni oxiriga qo'chirish

Iist2.splice(list2.end(), // qabul pozitsiyasi

 $\text{list2.}$  // manba

Iist2.begin()); // manba pozitsiyasi

```
 printListsdistl, 1ist2);
```
// Ikkinchi ro'yxatni saralash, o'zlashtirish listl

```
// va dublikatlarni o'chirish
```
 $list2.sort()$ ;  $list1 = 1i st2$ ;

list2.unique();

print Lists(1istl, list2);

// birinchi ro'yxatga ikkita saralangan ro'yxatni birlashtirish Sliyanie dvux otsortirovannыx spiskov v pervom spiske listl.merge(list2);

### **1.3. ADAPTERLI KONTEYNERLAR**

C ++ standart kutubxonasi STLga kiradigan konteynerlar bilan cheklanmaydi. Bundan tashqari, maxsus maqsadlar uchun mo'ljallangan va oddiy, deyarli aniq interfeyslarga ega konteynerlar ham mavjud. Bunday konteynerlarni guruhlarga bo'lish mumkin.

Konteynerli adapterlar deb ataladigan. Ushbu guruhga standart STL konteynerlarini maxsus maqsadlar uchun moslashtirilgan konteynerlar kiradi. Uchta standart konteyner adapteri mavjud:

□ staklar;

 $\Box$  navbat:

 $\Box$  ustuvor navbat.

*Ustuvor navbatlar* elementlarga belgilangan tartib-qoidalarga ko'ra avtomatik ravishda tartiblangan navbatlar deb ataladi. Shunday qilib, navbatdagi "keyingi" elementning qiymati "oldingi" qiymatdan "katta" dir.

Maxsus konteyner bitset.

Bitset konteynerlari ixtiyoriy soni, lekin qattiq sonli bitga ega bo'lgan bit maydondir. Standart C ++ kutubxonasiga qiymatlar uchun o'zgaruvchan o'lchamdagi vektor <bool> maxsus konteynerni ham o'z ichiga oladi.

Adapterli konteynerlar: ketma-ket konteneylar uchun boshqa interfeysni taqdim etadi.

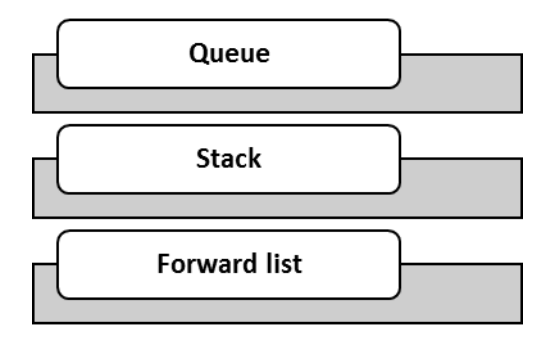

#### **Steklar**

Stack() sinfi "oxirgi kelganga birinchi xizmat" (LIFO) tamoyili asosida ishlaydigan steckni amalga oshiradi. Push() funktsiyasi stekga elementlarning ixtiyoriy sonini qo'shib qo'yadi (1.3.1-rasmga qarang), pop() funktsiyasi esa elementlarni teskari tartibda o'chirib tashlaydi.

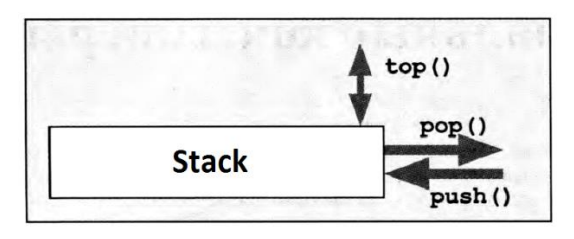

### **1.3.1-rasm.** Stek interfeysi.

Stekni dasturda ishlatish uchun dasturga <stack> sarlavha faylini kiritish kerak:

 $\#$ include  $\lt$ stack $>$ 

<Stack> faylida stack sinfi quyidagicha tavsiflanadi:

```
namespace std {
    template <class T.
                class Container = deq = \sqrt{7}class stack:
\mathcal{E}
```
Shablonning birinchi parametri elementlarning turini belgilaydi. Shart bo'lmagan ikkinchi shablon parametri ma'lumotlar saqlash uchun ichki dastur tomonidan ishlatiladigan konteynerni bildiradi. Aslida sukutlikda bu - dek. Bunisi bunday tushuniladi: deklar(vektorlardan ko'ra) elementlarni yo'q qilganda xotirani bo'shatadi va xotirani qayta taqsimlaganda barcha elementlarni nusxalamaydi. Masalan, quyidagi e'lon int tipidagi elementlarni belgilaydi:

std::stack<int> st: // Butun sonlar steki

Stekni qo'llashi: stek bilan bo'lgan operatsiylarni qo'llanilgan konteyner bilan muvofiq bo'lgan operatsiyalarga aks ettiradi. (1.3.2-rasm). back (), push\_back () va pop\_back () funktsiyalari bilan qo'llab-quvvatlanadigan har qanday ketma-ket konteynerdan foydalanishingiz mumkin. Masalan, stek elementlari vektorda yoki ro'yxatda saqlanishi mumkin:

```
std::stack<int.std::vector<int> > st; // vector asosida butun sonlarning steki
```
### Asosiy interfeys

Asosiy stack interfeysi push(), top() va pop() funktsiyalaridan iborat:

- Push() funktsiyasi stekga qo'yilgan elementni qo'shadi;

- top() funksiyasi stekning yuqori elementini qaytaradi;
- Pop() funktsiyasistekdan elementni o'chiradi.

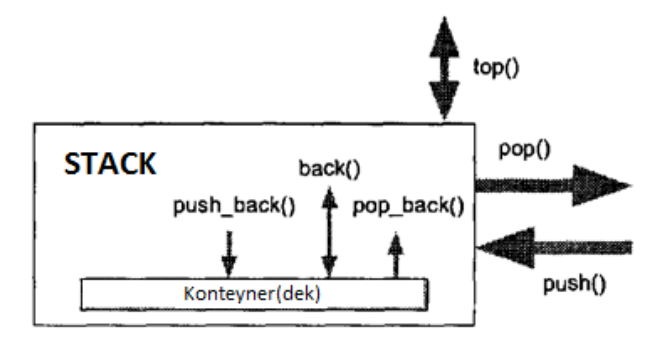

**Rasm-1.3.2.** Stekning ichki interfeysi.

Eslatma: pop() funktsiyasi yuqori elementni o'chirib tashlaydi, lekin uni qaytarmaydi, top() funktsiyasi esa stekning yuqori elementini o'chirmay qaytaradi. Shuning uchun, yuqori elementni qayta ishlash va uni to'plamdan olib tashlash uchun har ikkala funksiyani ham chaqirish kerak bo'ladi. Bunday interfeys biroz noqulay, lekin ishlov bermasdan yuqori elementni o'chirishda, yanada samarali bo'ladi. Agar stekda hech qanday element bo'lmasa, yuqoridagi top() va pop() funktsiyalarining harakati aniqlanmagan. Stekda elementlarning mavjudligi size() va empty() funktsiyalari tomonidan tekshiriladi.

Standart stack() interfeysi sizga mos kelmasa, qulayroq interfeyslarni osongina yozishingiz mumkin.

## **Stekni ishlatish misoli**

stack() sifini ishlatilishi :

```
// cont/stack1.cpp
#include <iostream>
#include <stack>
using namespace std:
```

```
int main()
```
₹

stack<int> st:

#### //stackga 3 ta element kiritish

 $st.push(1)$ :  $st.push(2)$ :  $st.push(3)$ :

//stackdan 2 elementni o'chirish va chiqarish

```
\text{cout} \ll \text{st.top}() \ll 'st.pop():
\text{cut} \ll \text{st.top}() \ll 'st.pop():
```
//yuqoridagi elementni o'zgartirish  $st.top() = 77$ 

### //2 ta yangi element qo'shish

 $st. push(4)$ :  $st. push(5)$ ;

### //o'zgartirishsiz elementni o'chirish

 $st.pop()$ ;

 $\big\}$ 

### //qolgan elementlarni ekranga chiqarish va o'chirish

```
while (!st.empty() {
      \text{cout} \leq \text{st.top}() \leq 'st.pop():
₹
\text{cout} \leq \text{end}:
```
Dastur bajarilishining natijasi:

3 2 4 77

## STACK sinfining tuzilishi

stack() sinfi interfeysi juda kichik, uni odatdagi dasturni tahlil qilish yo'li bilan osongina tushunish mumkin:

```
namespace std {
    template \leclass T, class Container = deque\leT> >
    class stack {
      public:
        typedef typename Container: : value type value type;
        typedef typename Container:: size_type size_type;
        typedef
                         Container
                                                container type:
      protected:
        Container c: // Контейнер
      public:
        explicit stack(const Container& = Container());
        Lood
                    emptv() const
                                               { return c. empty(): }
                    size() const
                                               \{ return c.size(): \}size type
        void
                    push(const value_type& x) { c.push\_back(x): }
                                               {c.pop_back();}void
                    pop()value_type& top()
                                               { return c.back(); }
        const value_type& top() const
                                               { return c.back() : }
    \mathcal{V}template <class T. class Container>
      bool operator==(const stack<T, Container>&,
                      const stack<T, Container>&);
    template <class T. class Container>
      bool operator< (const stack<T, Container>&,
                      const stack<T. Container>&):
                    // (Solishtirish boshqa operatorlari) }
```
Quyida stack() sinf a'zolarining batafsil tavsifi keltirilgan.

Tiplarning ta'riflanishi

*Stek* ::value\_type

- Elementlar tipi.
- Ekvivalenti:

*konteyner*::value\_type *stek:*:size\_type

- O'lcham uchun belgisiz butun tip.
- Ekvivalent:

*konteyner*::size\_type

*stek*::container\_type

konteyner tipi.

### **Operatsiyalar**

*stek::*stack ()

- Sukutlikda konstruktor.
- Bo'sh stekni yaratadi.

explicit stek < ::stack (const Containers *cont)*

- *cont* elementlari bilan initsializatsiya bo'lgan stekni yaratadi
- *cont* barcha elementlari stekga nusxalanadi

size type *stek*::size () const

- Joriy elementlar sonini qaytaradi.
- Stekda elementlarning yo'qligini tekshirish uchun empty() funktsiyasidan foydalanish tavsiya etiladi, chunki u tez ishlaydi.

bool *stek:*:empty ( ) const

- Stekning bo'shligini tekshiradi.
- Ekvivalent(lekin tez ishlashi mumkin):

 $stek:$ : $size() == 0$ 

void *stek::*push (const *value\_type& elem)*

- *Elem* ning nusxasini stekga kiritadi, natijada u yangi birinchi elementga aylanadi.

*value\_type& stek::*top( )

const *valuejiypeb, stek::*top( ) const

- Ikkala shakllar ham stekning yuqori elementini qaytaradi, ya'ni oxirgi kiritilgan elementni (barcha boshqa elementlardan keyin) qaytaradi.
- Chaqirishdan oldin, stek kamida bitta element (size( )> 0) mavjudligiga ishonch hosil qilishingiz kerak, aks holda qo'ng'iroq chaqirilishning oldindan aniqlanmaydigan oqibatlariga olib keladi.
- Birinchi shakl konstantasiz steklar uchun murojaatni qaytaradi, bunisi stekdagi yuqori elementni o'zgartirishga imkon beradi. Bunisi yaxshimi yoki yo'qmi, o'zingni tanlang.
- void *stek*::ror( )
- Stekdan yuqori elementni, ya'ni oxirgi kiritilgan elementni (barcha boshqa elementlardan keyin) o'chiradi.
- Funktsiyaning qaytish qiymati yo'q. Yuqori elementning qiymatini qayta ishlash uchun avval top() funktsiyasini chaqirishingiz kerak.
- Chaqirishdan oldin, stek kamida bitta element (size( )> 0) mavjudligiga

ishonch hosil qilishingiz kerak, aks holda chaqiruv kutilmagan holatga olib keladi.

- bool *taqqoslash* (const sgek& *stackl.* const *stek& stack2*)
- bir xil turdagi ikkita steklarni taqqoslash natijasini qaytaradi.
- *taqqoslash* parametri quyidagi operatsiyalardan biridir:
- operator == operator  $!=$  operator  $\lt$  operator  $\gt$  operator  $\lt$  = operator  $\gt$ =
- Steklar bir-biriga teng hisoblanadi, agar ularda elementlar soni bir xil bo'lsa, agar elementlarning juftligi mos kelsa va bir hil ketma-ketligda bo'lsa (ya'ni tenglik uchun ikkita mos keladigan elementni tekshiruvchi har doim true ni beradi).
- Konteynerlar orasidagi "katta/kichik" nisbati leksik mezonlarga muvofiq tekshiriladi, leksikografiya mezonlari leksicographical\_cornpare() algoritmining tavsifida ko'rib chiqiladi.

### **Stekning amallash dasturi**

Standart stack() sinfi birinchi navbatda qulaylik va xavfsizlikni emas, balki tezligini beradi. Sizning e'tiboringiz steklarni nostandart amalga oshirishi berilgan. Bunisi ikki afzalliklarga ega:

- pop() funktsiyasi yuqori elementni qaytaradi;
- Bo'sh stekda pop() va top() funksiyalari istisnolarni yaratadi.

Bundan tashqari, odatdagi stack foydalanuvchilari uchun kerak bo'lmagan operatsiyalar (masalan, taqqoslash operatsiyalari) bajarilishdan chiqarildi. Olingan stek sinfi quyida ko'rsatilgan.

```
// cont/Stack.hpp
\star//stack ning qulay va xavfsiz sinfi tasvirlangan
\star#ifndef STACK HPP
#define STACK HPP
#include <deque>
#include <exception>
template <class T>
class Stack {
 protected:
   std:: deque<T> c:
                      //Elementlarni saqlash uchun konteyner
 public:
   /* | Bo'sh stackda pop() va top() funksiyalar orqali generatsiya
    * | qilinadigan sinf istisnosi
    \starclass ReadEmptyStack : public std::exception {
    public:
      virtual const char* what() const throw() {
          return "read empty stack":
      }
   }:
// elementlar migdori
typename std::deque<T>::size_type size() const {
    return c.size();
ł
//stack bo'shlikga tekshirish
```

```
bool empty() const {
    return c .empty()}
```
## //stackga elementni qo'shish

```
void push (const T& elem) {
    c.push back(elem):
ł
```
## //Stack qiymatini qaytarish

```
Top()if (c.empty()) {
       throw ReadEmptyStack():
   ∤
```

```
T elem(c, back()):
        c.pop_back():
        return elem:
    }
    // Yuqoridagi elementni olish
    T& top () {
        if (c.empty()) {
            throw ReadEmptyStack();
        ł
        return c.back();
   \{\}:
#endif /* STACK_HPP */
```
Stekning ushbu sinf ishlatganda, avvalgi namuna quyidagi shaklda yozilishi mumkin:

```
// cont/stack2.cpp
#include <iostream>
#include "Stack.hpp"
                             // Nostandart stack sinfidan foydalanish
using namespace std;
int main()
₹
   try {
      Stack<int> st:
      // stack 3 ta element kiritish
      st.push(1);
      st.push(2):
      st.push(3):
      // stackdan 2 ta elementni chiqarish
      \text{cout} \leq \text{st.pop}() \leq '\text{cut} \ll \text{st.pop()} \ll '// Yuqoridagi elementni o'zgartirish
      st.top() = 77;
      // 2 ta element qo'shish
      st.push(4):
      st.push(5):
      // O'zgartirishsiz elementni chiqarish
      st.pop():
/* elementlarni ekranga chiqarish
 * - xatolik yuz beradi 1 ta element yetishmaydi
        \star/
       \text{cout} \ll \text{st.pop}() \ll '\text{cout} \ll \text{st.pop}() \ll \text{end}.\text{cut} \ll \text{st.pop}() \ll \text{end}.ŀ
   catch (const exception& e) {
       cerr << "EXCEPTION: " << e.what() << endl;
   ł
}
```
Pop() ning so'nggi chaqiriqida ataylab xato qilib qo'ydik. Stekning standart sinfidan ko'ra, sinfimiz istisno ishlab chiqaradi. Dasturning ishlashi natijasi quyidagich bo'ladi:

3 2 4 77

EXCEPTION: read empty stack

### **Navbatlar**

Quyi sinfi "birinchi yetib kelgan, birinchi bo'lib xizmat ko'rsatadi" degan prinsip asosida ishlab navbatni faollashtiradi.(FIFO). Push() funksiyasi elementlarni navbatga klassik buffer obmen tarzida ko'rib chiqishi mumkin (1.3.3 rasm)

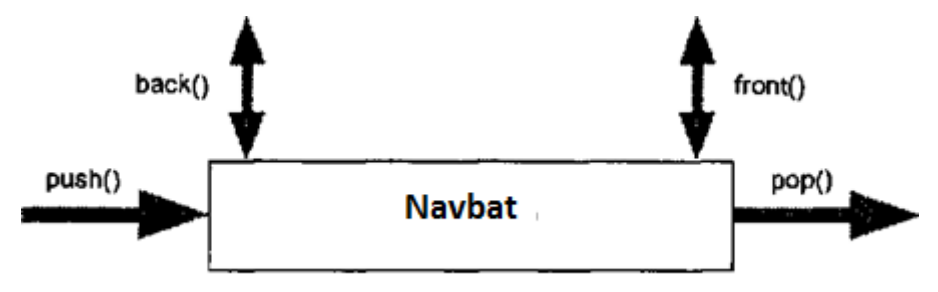

**1.3.3-rasm.** Navbat interfeysi

Navbatni dasturda ishlatish uchun <queue> nomli nomli faylni qo'shishi kerak. <queue> faylni quyidagi tarzda aniqlanadi.

```
#include <queue>
```
<Queue> faylida navbat navbati quyidagicha tavsiflanadi:

```
namespace std {
    template <class T.
               class Container = deque<T> >
    class queue;
\mathcal{E}
```
Birinchi shablon element tipini aniqlaydi. Shartsiz ikkinchi shablon sozlamasi ichki amallashda elementni saqlash uchun mo'ljallangan konteynerni aniqlaydi. Bu sukutlikda dek.

Misol uchun, navbat e'loni satr elementlari bilan aniqlaydi:

std::queue<std::string> buffer: // satrli navbat

Navbatni amalga oshirish jarayoni navbat bilan operatsiyalarni ishlatiladigan konteynerning mos operatsiyalarga aks etadi (1.3.4-rasmga qarang). Front(), back(), push\_back() va pop\_front() uchun qo'llab-quvvatlanadigan ketma-ket konteynerlarning har qanday sinfidan foydalanishingiz mumkin. Masalan, navbatdagi elementlar ro'yxatda saqlanishi mumkin:

std::queue<std::string.std::list<std::string> > buffer;

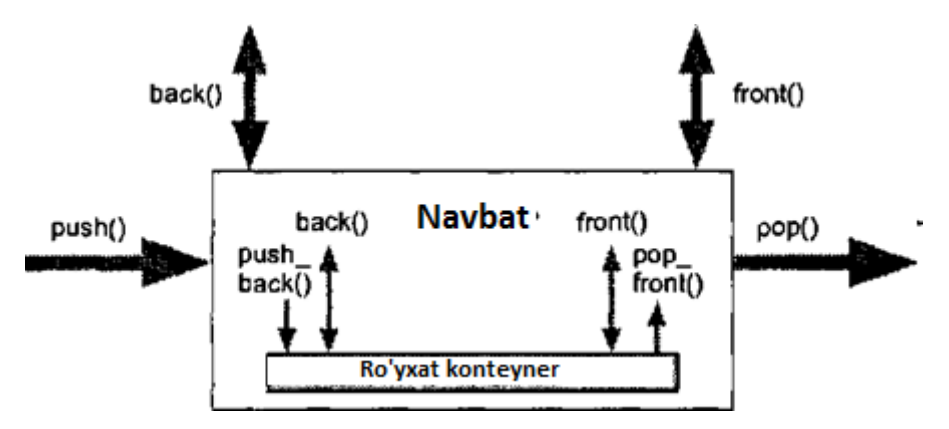

**1.3.4-rasm**. Interfeysning ichki tuzilmasi.

### **Asosiy interfeys**

Asosiy navbat interfeysi push(), front(), back() va pop () funktsiyalaridan iborat. Push() funktsiyasi elemntni navbatga qo'yadi;

- Front() funksiyasi navbatdagi elementni elementni qaytaradi (boshqasidan oldin kiritilgan);
- Back() funksiyasi navbatning oxirgi elementini qaytaradi (boshqalardan kechroq kiritilgan);
- pop() funktsiyasi elementni navbatdan o'chiradi.

Eslatma: pop() funktsiyasi keyingi elementni o'chirib yuboradi, lekin qaytarmaydi, front() va back() funktsiyalari esa keyingi elementni o'chirmasdan qaytaradi. Shuning uchun, keyingi elementni boshqarish va uni navbatdan olib tashlash uchun har doim front() va pop() funktsiyalarini chaqirishingiz kerak. Bunday interfeys biroz noqulay, lekin keyingi elementni qayta ishlamay turib o'chirish samarali bo'ladi. Navbatda biron bir element bo'lmasa, front(), back() va pop() funksiyalarining harakati aniqlanmagan. Navbatda elementlarning mavjudligi size() va empty()funktsiyalari bilan tekshiriladi.

## **Navbatni ishlatilishi misoli**

queue() sinfning navbatini ishlatishning misoli:

```
// cont/queuel.cpp
 #include <iostream>
 #include <queue>
 #include <string>
 using namespace std:
 int main()
 ſ
      queue<string> q:
      // Navbatga 3 ta element qo'shish
      q.push("These ");
      q.push("are"):
      q.push("more than"):
// Navbatdan 2 ta elementni chiqarish va o'chirish
\text{cut} \leq q. front():
q.pop():
\text{cout} \leq q. front():
q.pop():
// 2 ta elementni qo'shish
q. push("four"):
q.push("words!");
// 1-ta element o'chirish
q.pop():
 // 2 ta elementni chiqarish va o'chirish
 \text{cut} \ll q \text{ front}():
 q.pop():
 \text{cout} \leq q \text{.front}() \leq \text{end}:q.pop():
 // | Navbatning elementlar migdorini chigarish
 cout << "number of elements in the queue: " << q.size()
      \le endl:
ł
```
Dasturning bajarilish natijasi quyidagiday bo'ladi:

These are four words!

number of elements in the queue: 0

## **QUEUE sinfning tuzilishi**

queue() sinfini oddiy amallanilishi singari stack() sinfining qo'llanilishi uchun hech

qanday maxsus izoh talab qilinmaydi:

```
namespace std {
    template \leclass T, class Container = deque\leT> >
    class queue {
      public:typedef typename Container: value type value type;
        typedef typename Container: size type size type:
                         Container
        typedef
                                               container type:
      nrotected:
        Container с: // Контейнер
      public:explicit queue(const Container& = Container());
        boo1
                                              { return c.empty(): }
                    empty() const
        size type size() const
                                              { return c.size(): }push(const value_type& x) { c. push back(x); }
        void
        void
                   pop()
                                              \{c.pop front();\}value type& front()
                                              { return c. front(); }
        const value type& front() const
                                              { return c, front(): }
                                              { return c, back() : }
        value type& back()
        const value type& back() const
                                              { return c.back(): }
    \mathcal{E}template <class T. class Container>
      bool operator==(const queue<T, Container>&.
                     const queue<T. Container>&):
   template <class T. class Container>
      bool operator< (const queue<T, Container>&.
                     const queue<T. Container>&);
    ... // (Другие операторы сравнения)
\mathcal{E}
```
Quyida queue() sinfning navbatdagi a'zolarining batafsil tavsiflari keltirilgan.

## **Tiplarni aniqlash**

*navbat* ::value\_type

- Elementlar tipi.
- Ekvivalenti:

*konteyner*::value\_type

*navbat* ::size\_type

- O'lchov qimatlari uchun belgisiz butun tipi.
- Ekvvalenti:

*konteyner* ::size\_type

*navbat* ::container\_type

Konteyner tipi.

## **Operatsiyalar**

*Navbat* ::queue()

- Sukutlikda konstruktor.
- Bo'sh navbatni yasaydi.

explicit *navbat* ::queue (const Container& *cont)*

- *cont* elementlari bilan initsializatsiya qilingan navbatni yaratadi*.*
- *Cont* barcha elemetlari navbatga nusxalanadi.

size\_type *navbat*: :size () const()

- Joriy elementlarning sonini qaytaradi.
- Navbatdagi yo'q bo'lgan elementlarni tekshirish uchun empty() funktsiyasidan foydalanish tavsiya etiladi, chunki u tezroq ishlashi mumkin.

bool *navbat* ::empty() const

- Navbatning bo'shligini tekshiradi.
- Ekvivalent (lekin tezroq ishlashi mumkin):

*Navbat*::size()==0

void *navbat:*:push (const *value\_type& elem)*

n navbat *elem* parametri elementlari nusxasini qo'yadi, natijada u yangi oxirgi elementga aylanadi.

*value\_type& ochered* :: front()

const *value\_type& navbat* :: front() const

- Ikkala shakllar navbatdagi elementni qaytaradi, ya'ni birinchi navbatda kiritilgan element (navbatdagi boshqa elementlardan keyin).
- Chaqirishdan oldin, navbat kamida bitta elementni (size()> 0) o'z ichiga olishi kerak, aks holda chaqiruv kutilmagan holatga olib keladi.
- Nokonstant navbatlar uchun birinchi shakli murojaatni qaytaradi, bu navbatdagi elementni o'zgartirishga imkon beradi. Bunisi yaxshimi yoki yo'qmi, o'zingni tanlang.

*Value\_type*& *navbat* back()

const *va1ue\_type& navbat*:: back() const

- Ikkala shakllar navbatdagi oxirgi elementni qaytaradi, ya'ni so'nggi navbatda kiritilgan element (navbatdagi boshqa elementlardan keyin).
- Chaqirishdan oldin, navbat kamida bitta elementni (size()> 0) o'z ichiga olishi kerak, aks holda chaqiruv kutilmagan holatga olib keladi.
- Nokonstant navbatlar uchun birinchi shakl murojaatni qaytaradi, bu navbatdagi oxirgi elementni o'zgartirishga imkon beradi. Bunisi yaxshimi yoki yo'qmi, o'zingni tanlang.

void *navbat* :: pop()

- navbatdan navbatdagi elementni, ya'ni birinchi bo'lib kiritilgan elementni (navbatning barcha elementlaridan oldin) o'chiradi.
- Funktsiyaning qaytish qiymati yo'q. Yuqori elementning qiymatini qayta ishlash uchun avvalo front() funktsiyasini chaqirish kerak.
- Chaqirishdan oldin, navbat kamida bitta elementni (size()> 0) o'z ichiga olishi kerak, aks holda chaqiruv kutilmagan holatga olib keladi.
- bool *taqqoslash* (const *navbat& queue 1,* const *navbat*& *queue2)*
- Ikkita bir hil tipli nabatlarning taqqoslash qiymatini qaytaradi.
- *Taqqoslash* parametri *—* keyingi operatsiyalardan birisi:
- operator = operator  $!=$  operator  $\lt$  operator  $\gt$  operator  $\lt$  = operator  $\gt$  =
- Navbatlar bir-biriga teng hisoblanadi, agar ularda elementlar soni bir xil bo'lsa, agar elementlarning juftligi mos kelsa va bir hil ketma-ketligda bo'lsa (ya'ni tenglik uchun ikkita mos keladigan elementni tekshiruvchi har doim true ni beradi).
- Konteynerlar orasidagi "katta/kichik" nisbati leksik mezonlarga muvofiq tekshiriladi, leksikografiya mezonlari lexicographical\_compare() algoritmining tavsifida ko'rib chiqiladi.

## **Navbatni amallash dasturi**

Foydalanuvchi queue() sinfi birinchi navbatda qulaylik va xavfsizlikni emas, balki tezlikni keltirib chiqaradi. Navbatning nostandart dasturga e'tibor bering. Ush bu dastur ikkita afzalliklarga ega:

- ror() funktsiyasi keying elementni qaytaradi;

- navbat bo'sh bo'lganda pop() va front()funktsiyalari istisnolarni ishlab chiqaradi.

#### **XULOSA**

Bitiruv malakaviy ishda  $C^{++}$  ning standart shablonlar kutubxonasi bo'yicha o'quv tayyorladim. O'quv qo'llanma tayyorlash jarayonida C++ standart shablon kutubxonasi bo'yicha ilmiy ish olib borgan Джосаттис, Вандевурд kabi olimlarning kitoblari bilan tanishishib chiqdim. C++ standart shablonlar kutubxonasi dasturchiga tayyor konteynerlardan foydalanish imkoniyatini beradi. Konteynerlar asosiy vazifasi dinamik xotirani kerakli vaqtda belgilash va o'chirishdan iborat. Dasturchi dastruning mohiyatiga qarab konteynerlar toifasini hamda turini tanlaydi. Bitiruv malakaviy ishda ketma-ket konteynerlar (vector, deque, list), adapterli konteyner yoki maxsus konteynerlar (stack, queue, forward\_list), assosiativ konteynerlar (set va multiset, xarita va multi xaritalar) kabilar haqida ma'lumot to'plandi hamda bir tizimga keltirildi. Bundan tashqari bitiruv malakaviy ish natijasi sifatida o'quv qo'llanmada konteynerlarning o'xshash hamda farqli tomonlari ko'rsatib o'tilgan. O'quv qo'llanmada keltirilgan kodlar Microsoft Visual Studio 2015 update3, Dev C++, Code Blocks dasturlash muhitlarida tekshirildi.

Bitiruv malakaviy ishni tayyorlash vaqtida konteyner, iteratorlar, algoritmlar kabi tushunchalarni qanday foydalanish haqida ma'lumotga ega bo'ldim.

Standart shablonlar kutubxonasi –  $C++$  shablon sinfining to'plami bo'lib, dasturlashning umuniy struktura va funksiyalarini o'z ichiga oladi. Masalan ro'yxat, stack, massiv va boshqalar. Bu sinflar, algoritmlar va konteynerlar iteratorlarining kutubxonasi hisoblanadi.

Algoritm sarlavhasi ma'lum oraliq elementlariga qo'llash uchun mo'ljallangan maxsus funksiyalar to'plamiga ega. Bu funksiyalar konteynerga ishlatiladi va konteyner tarkibi uchun turli xil operatsiyalarni bajarishi vositalarini taqdim etadi.

Konteynerlar yoki sinf konteynerlari ma'lumot va obyektlarni saqlaydi. Interatorlar kolleksiya obyektlarining elementlari orqali o'tish uchun ishlatiladi.

62

Bu kolleksiyalar konteynerlar yoki to'plam osti konteynerlar bo'lishi mumkin. Ketma-ketlikni qiymatini qayta ishlash uchun foydalaniladi.

Interatorlar kolleksiya obyektlarining elementlari orqali o'tish uchun ishlatiladi. Bu kolleksiyalar konteynerlar yoki to'plam osti konteynerlar bo'lishi mumkin.

Xulosa qilib shuni aytish mumkinki, STL orqali foydalanuvchi vaqtini tejashi hamda dastur tuzish jarayonida ijodiy fikrlash jarayonini yanada kengaytirishi mumkin. Men kelejakda dastur tuzganimda STL kutubxonalardan foydalanaman.

### **FOYDALANILGAN ADABIYOTLAR**

- 1. Sh. M. Mirziyoyev "Tanqidiy tahlil, qat'iy tartib-intizom va shaxsiy javobgarlik – har xil rahbar faoliyatining kundalik qoidasi bo'lishi kerak. Mamlakatimizda 2016-yilda ijtimoiy-iqtisodiy rivijlantirishning asosiy yakunlari va 2017-yilga mo'ljallangan iqtisodiy dasturning eng muhim ustuvor yo'nalishlariga bag'ishlangan Vazirlar mahkamasining kengaytirilgan majlisidagi ma'ruza". Toshkent O'zbekiston 2017.
- 2. Sh, M. Mirziyoyev Toshkentda bo'lib o'tgan "ijtimoiy barqarorlikni ta'minlash, muqaddas dinimizning sofligini asrash davr talabi" Toshkent 2017-yil 15-iyun.
- 3. Джосаттис, Николаи М. Стандартная библеотека С++: справочная руководства, 2-у изд.: Пер.с англ.- М.: ООО "И. Д. Вильямс"б 2014. – 1136 с.: ил. - Парал, тит. англ.
- 4. Н. Джосьютис. С++ Стандартная библеотека. Для профессионалов. СП Питер, 2004. - 730 с.: ил
- 5. Вандевурд, Дэвид, Джосаттис, Николаи, М. Шаблоны С++Ж справочник разработчика: Пер. с англ. - М.: Издательский доя "Вильямс", 2003. - 544 с.: ил. - Парал, тит. англ.